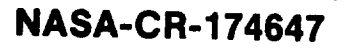

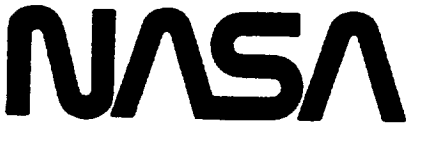

**National Aeronautics and Space Administration**

# **EXTENDED PARAMETRIC REPRESENTATION OF COMPRESSOR FANS AND TURBINES**

# **Volume !!1 - MODFAN User's Manual**

# **FINAL REPORT**

**March 1984**

**By General Electric Company Aircraft Engine Business Group Advanced Technology Programs Dept. Cincinnati, Ohio 45215**

**FOR**

**NATIONAL AERONAUTICS AND SPACE ADMINISTRATION LEWIS RESEARCH CENTER 21000 BROOKPARK ROAD CLEVELAND, OHIO 44135** 

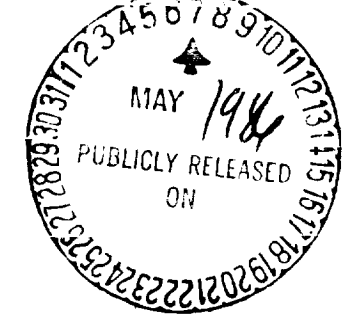

**Contract NA\$3-23055**

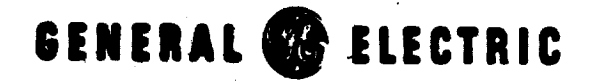

**Aircraft Engine Business Group Advanced Technology Programs Department Cincinnati, Ohio 4621S**

Ń

**R84AEB380**

186-23938

Jnclas 06034

 $3/37$ 

Genera

1983

ن<br>C

 $1987$ M<sub>CD</sub> **VCIU** 

A ug

eport,

(PARAMETR)

**URBINES** 

پيو

S MANUAL

 $E$ R

A ND

**PRESSO** MODFA

E

 $MASA-CS-174647$ REPRESENTATION

 $\tilde{H}$ MEI  $\label{eq:2} \frac{1}{2} \int_{0}^{2\pi} \frac{1}{\sqrt{2\pi}} \, \frac{d\omega}{\omega} \, \frac{d\omega}{\omega} \, \frac$  $\mathcal{L}(\mathcal{A})$ 

 $\begin{array}{cccccccccc} \text{Tr}(\mathbf{r}^{\text{max}}_1) & \text{Tr}(\mathbf{r}^{\text{max}}_1) & \text{Tr}(\mathbf{r}^{\text{max}}_1) & \text{Tr}(\mathbf{r}^{\text{max}}_1) & \text{Tr}(\mathbf{r}^{\text{max}}_1) & \text{Tr}(\mathbf{r}^{\text{max}}_1) & \text{Tr}(\mathbf{r}^{\text{max}}_1) & \text{Tr}(\mathbf{r}^{\text{max}}_1) & \text{Tr}(\mathbf{r}^{\text{max}}_1) & \text{Tr}(\mathbf{r}^{\text{max}}_1) & \$ 

 $\mathcal{L}^{\text{max}}_{\text{max}}$ 

 $\langle \rangle$ 

 $\label{eq:2.1} \mathcal{L}^{\text{max}}_{\text{max}} = \mathcal{L}^{\text{max}}_{\text{max}} = \mathcal{L}^{\text{max}}_{\text{max}} = \mathcal{L}^{\text{max}}_{\text{max}} = \mathcal{L}^{\text{max}}_{\text{max}}$  $\bullet$ 

 $\mathcal{O}(\mathcal{O}(\log n))$ 

 $\mathcal{L}_{\mathcal{A}}$ 

 $\label{eq:2.1} \frac{1}{\sqrt{2}}\sum_{i=1}^n\frac{1}{\sqrt{2\pi}}\left(\frac{1}{\sqrt{2\pi}}\right)^2\frac{1}{\sqrt{2\pi}}\left(\frac{1}{\sqrt{2\pi}}\right)^2.$ 

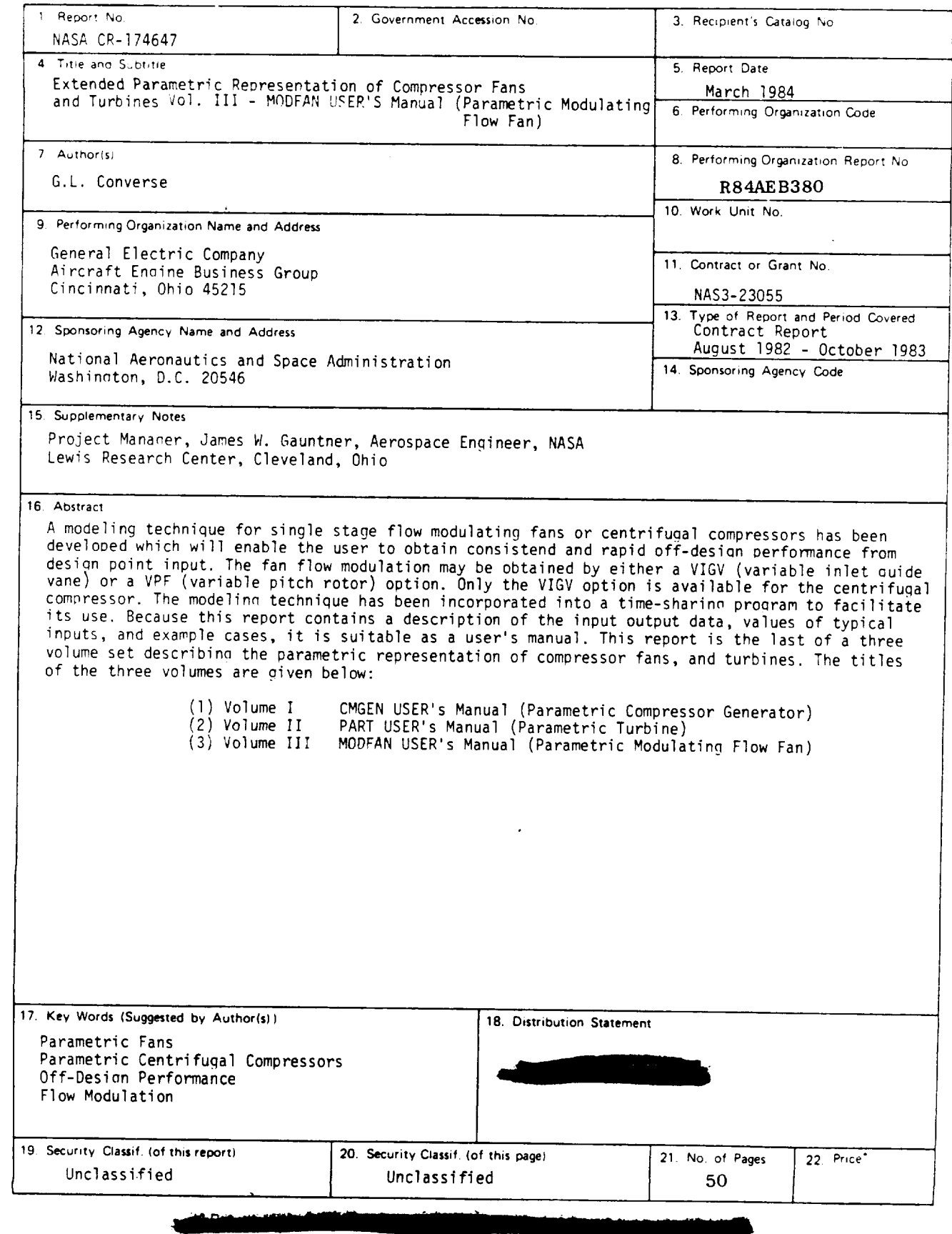

 $\ddot{\phantom{a}}$ 

 $\hat{\mathcal{A}}$ 

NASA-C-168 (Rev. 10-75)

## TABLE OF CONTENTS

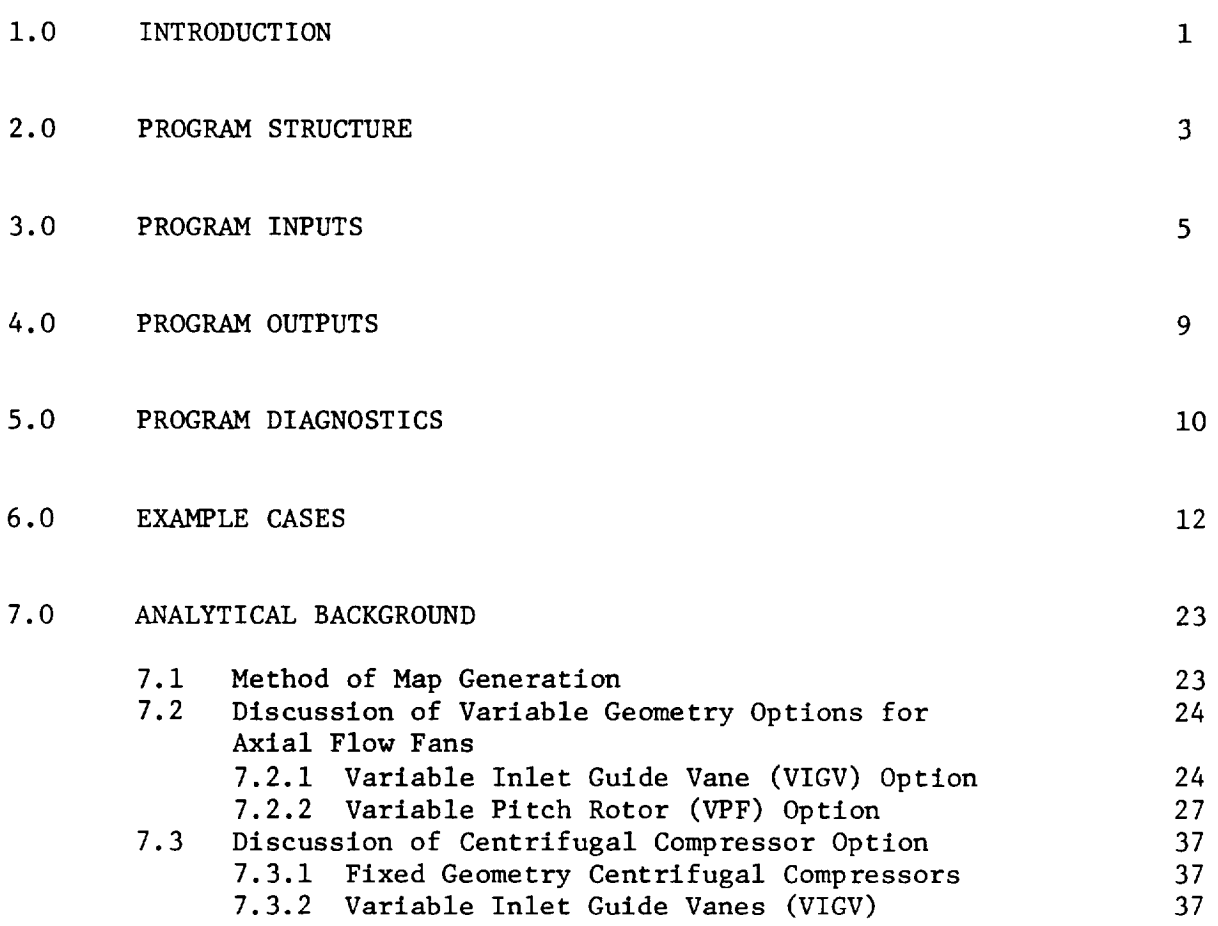

REFERENCES 46

Page

# PRECEDING PAGE BLANK NOT FILMED

PAGE V INTERNOMALLY BLANK

 $\label{eq:3} \begin{split} \mathcal{L}_{\mathbf{A}}&=\frac{1}{2}\sum_{i=1}^{n}\mathbf{A}_{i}\left(\begin{array}{cc} \mathbf{1}_{i} & \mathbf{1}_{i} \\ \mathbf{1}_{i} & \mathbf{1}_{i} \\ \mathbf{1}_{i} & \mathbf{1}_{i} \\ \mathbf{1}_{i} & \mathbf{1}_{i} \end{array}\right) \end{split}$ 

 $\mathcal{L}_{\mathcal{A}}$ 

 $\mathcal{L}_{\mathcal{A}}$ 

## LIST OF FIGURES

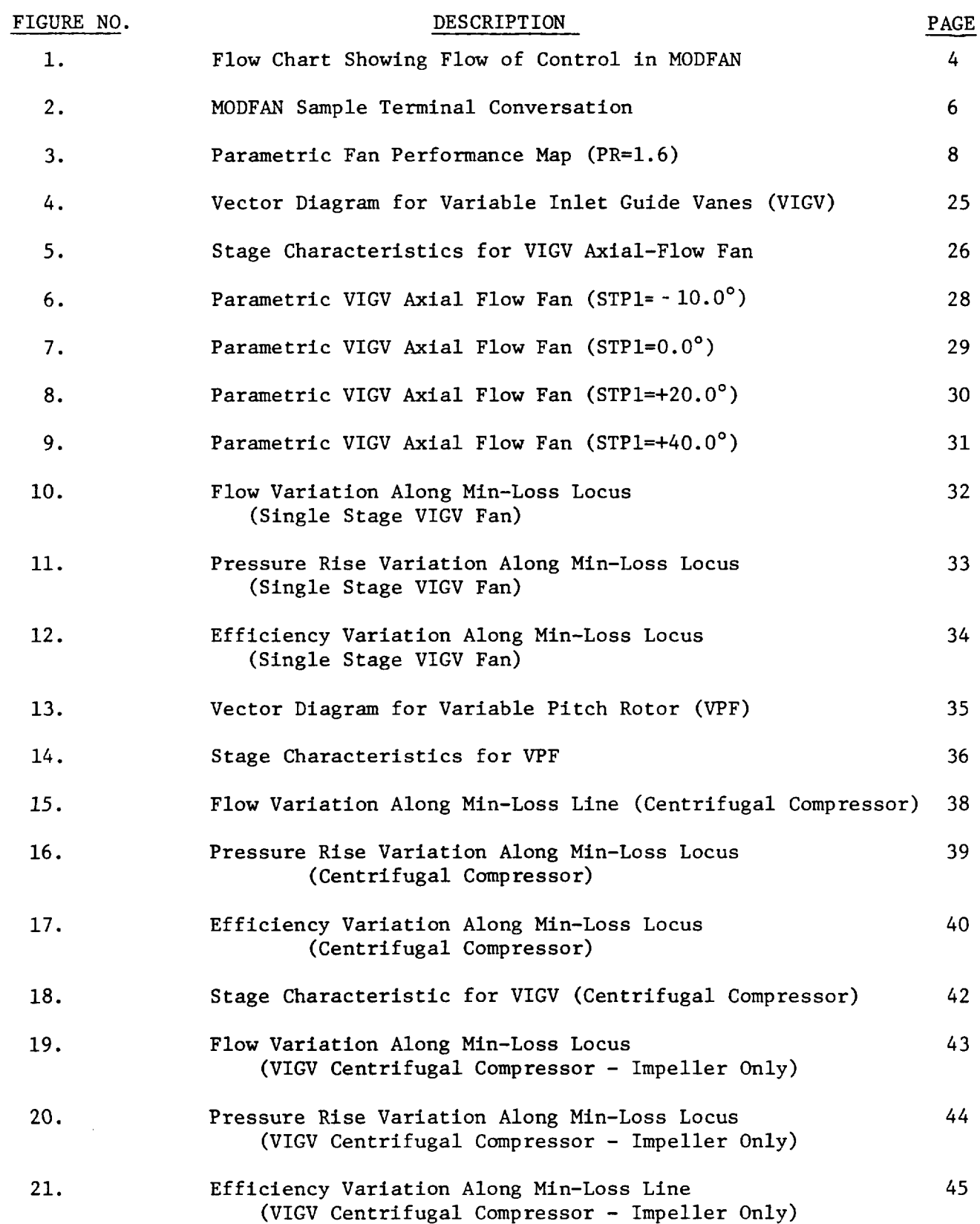

 $\mathbf{v}$ 

**PAGE If Construction of SLANK** 

 $\sigma_{\rm{eff}}$  $\label{eq:2.1} \frac{1}{\sqrt{2}}\int_{\mathbb{R}^3}\frac{1}{\sqrt{2}}\left(\frac{1}{\sqrt{2}}\right)^2\frac{1}{\sqrt{2}}\left(\frac{1}{\sqrt{2}}\right)^2\frac{1}{\sqrt{2}}\left(\frac{1}{\sqrt{2}}\right)^2\frac{1}{\sqrt{2}}\left(\frac{1}{\sqrt{2}}\right)^2\frac{1}{\sqrt{2}}\left(\frac{1}{\sqrt{2}}\right)^2\frac{1}{\sqrt{2}}\frac{1}{\sqrt{2}}\frac{1}{\sqrt{2}}\frac{1}{\sqrt{2}}\frac{1}{\sqrt{2}}\frac{1}{\sqrt{2}}$ 

 $\mathcal{L}^{\text{max}}_{\text{max}}$  ,  $\mathcal{L}^{\text{max}}_{\text{max}}$ 

### 1.0 INTRODUCTION

The NASA Lewis Research Center employs a general computer program NNEP (Ref.l) for calculating the thermodynamic performance of jet propulsion engines. To calculate off-design engine performance, the NNEP user must input component maps defining the characteristics of the various components over their full range of operating conditions.

For early cycle analysis of advanced propulsion systems, these map characteristics are not generally known because the geometry of the component has not been specified. Furthermore, the typical user of NNEP is not sufficiently knowledgeable and/or cannot afford the time to do an extensive design followed by an off-design analysis of the component in question to define the map characteristics. Typically, in this early stage, the user scales some available map.

The available methods for scaling maps can lead to significant errors in component representations. A traditional method of scaling a compressor map retains the flow speed relation of the base map and applies a constant pressure rise scalar calculated at the design point. Size scaling is, of course, legitimate. The accuracy of such a procedure can be considerably improved by using parametrically generated component maps. A parametric component representation can be thought of as a scaling procedure which uses the key design point parameters to impact the fundamental differences in the map characteristics when generating the component maps.

The objective of the present study is an improved method of representing single stage flow modulating fans and/or compressors of either the axial or centrifugal types when performing calculations of off-design performance for advanced air-breathing jet engines. The axial flow machines include flow modulation through either variable inlet guide vanes (VIGV) or variable rotor pitch (VPF). The centrifugal compressors include only the variable inlet guide vane (VIGV) option. This method, which is a computer program called MODFAN (i.e., flow modulating fan) is compatible in both form and format with the cycle program of Reference 1 and the example map representation of Reference 2.

This report is a user's manual for the computer program MODFAN and contains a description of the input-output data, values of typicel inputs, and sample cases. A brief description of the engineering analysis used to generate a program is given near the end of the report.

The program uses design point data and semi-empirical correlations to generate off-design values of corrected flow,efficiency, and pressure ratio over a range of blade angles, corrected speeds, and pressure ratio parameters specified by the user.

#### 2.0 PROGRAM STRUCTURE

A flow chart showing the flow of control in the MODFAN program is shown in Figure I. The program first displays a description of the design point variables together with the default values. The user can then change the default values as desired. The input is then checked and the updated input displayed. This completes the input phase of the program. The design point calculations are then carried out. These calculations determine the blade row overall geometries from the design point input.

Once the design point calculations have been completed, the off-design calculation can begin. The calculations for each of the desired angles, speeds, and \*R values are carried out in a set of nested DO loops. For each angle and speed, the min-loss point (i.e., the map backbone) is first located. Then the values of work coefficient both at stall and at a pressure ratio of unity are determined. These values of work coefficient form the upper and lower limits of the speed line. The R values are then converted into equivalent work coefficient values, and the fan characteristics determined. When the inner or R DO loop is completed the speed is incremented and the calculation repeated; when all speeds are completed, the angle is incremented.

After the off-design calculation has been completed, MODFAN writes the three data sets required for the computer program NNEP input.

\*R is a measure of the relative distance along a speed line starting from R=I at stall.

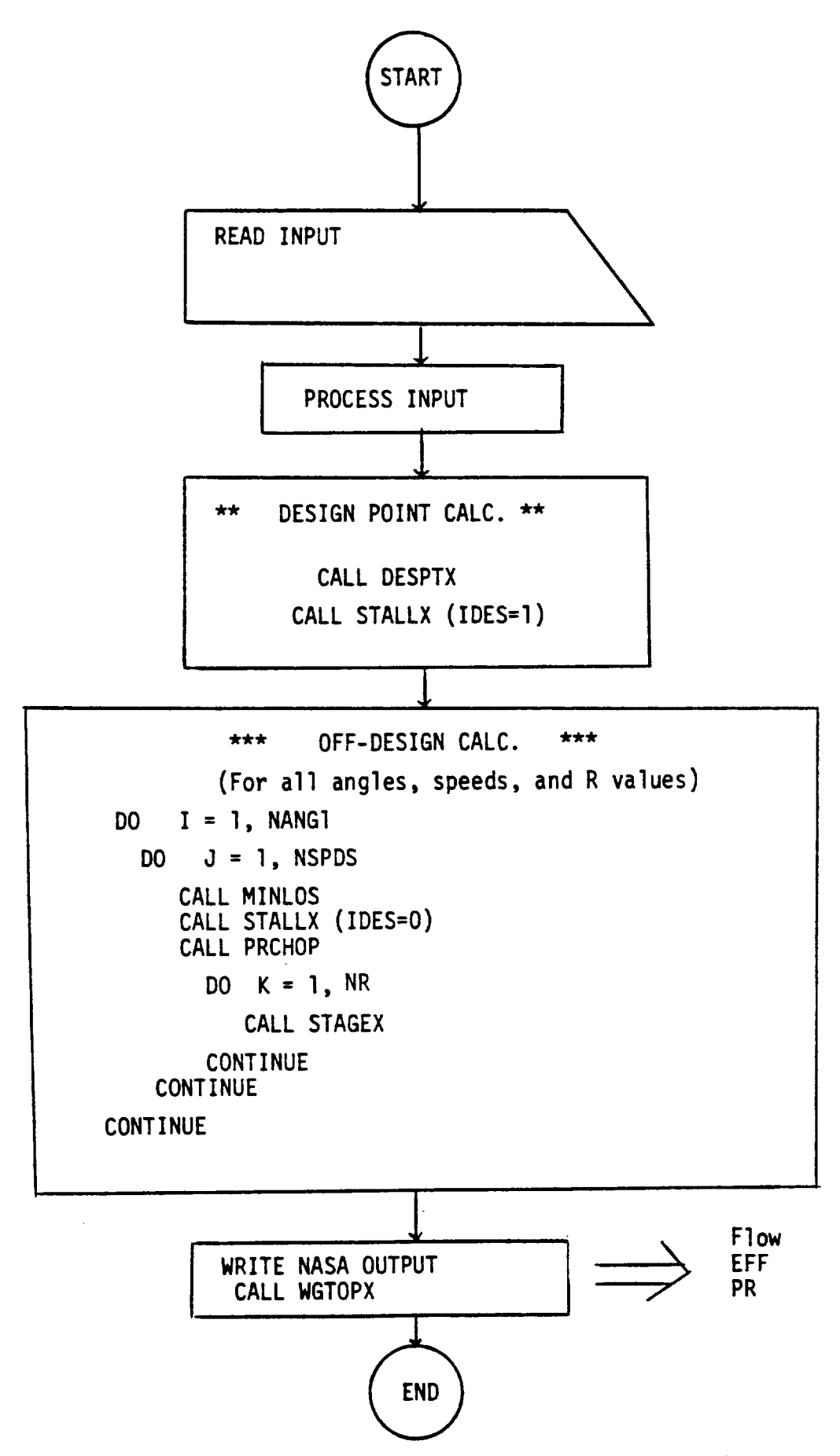

 $\langle \omega_{\rm{eff}} \rangle$  as

**Service** 

 $\omega_{\rm{eff}}$ 

 $\Delta\phi$  is a set of  $\phi$  . The  $\phi$ 

FIGURE **I.** FLOW CHART **SHOWING** FLOW OF CONTROL IN MODFAN

 $\overline{\mathbf{4}}$ 

### 3.0 PROGRAM INPUTS

Most of the MODFAN inputs are of the free-field format (NAMELIST) type, and begin in column two. The only exception is the initial type switch which requires either a 1 or 0 as a response. The program first gives a brief description of the variables used in the NAMELIST INPUT. The default settings of these variables are then displayed. The user can then enter changes in the design point values and/or the range of angle settings, speeds, and R values desired. If the user wishes the program to generate a value for the design point efficiency, a zero value should be input for EFFD. The program will then echo the updated NAMELIST and go into execution. Upon completion, the program will display a message to the effect that the NASA output files have been written on file codes 30, 31, and 32.

A sample of this showing the terminal conversation is shown in Figure 2 . This example is for a axial flow fan having fixed geometry. Note that all of the design point values have been reset as well as the range of inlet guide vane angles and corrected speeds. The range of R values has not been altered. The R values are used to fix a point on a speed line. The R value is unity at the stall line and increases along a constant speed line as the flow increases. The algorithm used in MODFAN forces a value of R equal to two at the min-loss point which is slightly below the peak efficiency on the speed line. The concept of min-loss is discussed in detail in Reference 3 .

The fan map generated by the program from the input values given in Figure 2 is shown in Figure 3. The locus of the R=I and R=2 lines have been indicated on the figure.

# ORIGINAL PAGE 19 OF POOR QUALITY

## \*\*\*\*\*\*\*\*\*\*\*\*PARAMETRIC FLOW MODULATING FAN\*\*\*\*\*\*\*\*\*\*\*\*\*

### \*M\*O\*D\*F\*A\*N\*

**AXIAL OR CENT COMPRESSOR? I-CENT;B OR CR-AXIAL -J**

**DESCRIPTION OF INPUT VARIABLES IN** MODFAN **PROGRAM (NAMELIST INPUT)**

ITYPE=1<br>ITYPE=2 VIGV<br>VPF(NO IGV )

**DESIGN POINT VALUES OF:**

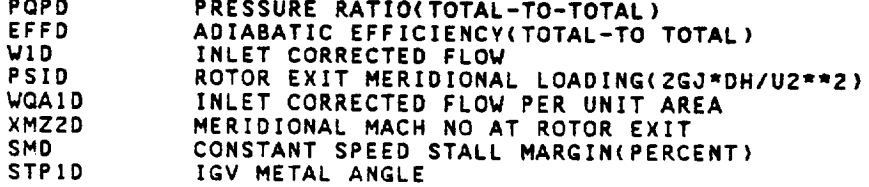

#### **GEOMETRY SPECIFICATIONS**

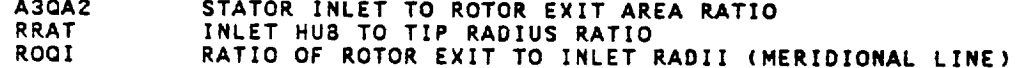

MAP RANGE (ARRAY VALUES MUST BE IN ASCENDING ORDER)

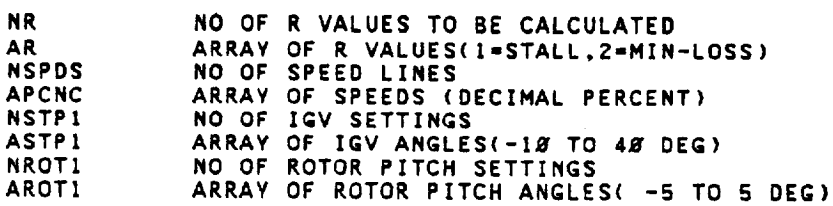

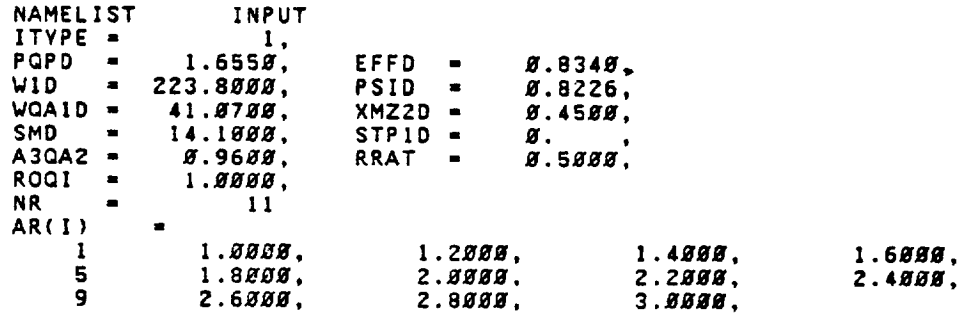

Figure 2. MODFAN Sample Terminal Conversation.

ORIGINAL PASS IS OF POOR OUNLIN

NSPDS -6  $APCNC(I) =$ 8.5888, 1 **Ø.7888, 8.8888, 8.9888,** 1.8000,  $1.1888,$ 5  $NSTP1 =$  $\mathbf{R}$  $ASTPI(I) =$ 23.8888. 48.8038, Ø. ø NROT1 - $AROTI(I) =$ Ø. END NAMELIST **INPUT** ENTER CHANGES TO NAMELIST INPUT =SINPUT NSTP1/ASTP1=Ø.Ø, =PQPD=1.62, EFFD=.84, WQA1D=4*8.8*, W1D=219.2, PSID=.863, =XMZ2D=.5, SMD=28.8, STP1D=8.8, A3QA2=1.85, RRAT=.5, ROQI=1.8,  $=$ NSPDS/APCNC=.5,.7,.9,1. $g$ ,1.1,  $=$  \$ NAMELIST INPUT ITYPE = 1,  $POP =$  $1.6200,$ EFFD  $\blacksquare$ Ø.8488, 219.2000, Ø.863Ø,  $W1D$  $\frac{1}{2}$ PSID  $\blacksquare$  $WGA10 =$ 40.0000,  $XMZ2D =$ Ø.5ØØØ. **SMD** 20.0000,  $STP10 =$  $\blacksquare$  $\boldsymbol{g}$ . RRAT =  $1.8509,$  $A30A2 =$ Ø.5000, ROQI  $\blacksquare$ 1.0000. NR.  $\blacksquare$  $\overline{11}$ AR(I)  $1.9888,$  $1.2000,$  $1.6888,$  $1.4888,$ 1  $\mathbf{5}$  $1.8888,$  $2.2999,$  $2.0000,$  $2.4888,$ 9  $2.6000.$ 2.8000.  $3.9999.$ NSPDS -5  $APCNC(I) =$ Ø.5000. Ø.7000, Ø.9000, 1.8888, -1  $1.1000,$ 5  $NSTPI =$  $\mathbf{1}$  $ASTPI(I) =$ Ø.  $\boldsymbol{g}$  . NROTI =  $AROTI(I) =$ Ø. END NAMELIST **INPUT** OUTPUT ON IFC=38,31,32 PROGRAM COMPLETE &

Figure 2. MODFAN Sample Terminal Conversation (Continued).

 $\overline{7}$ 

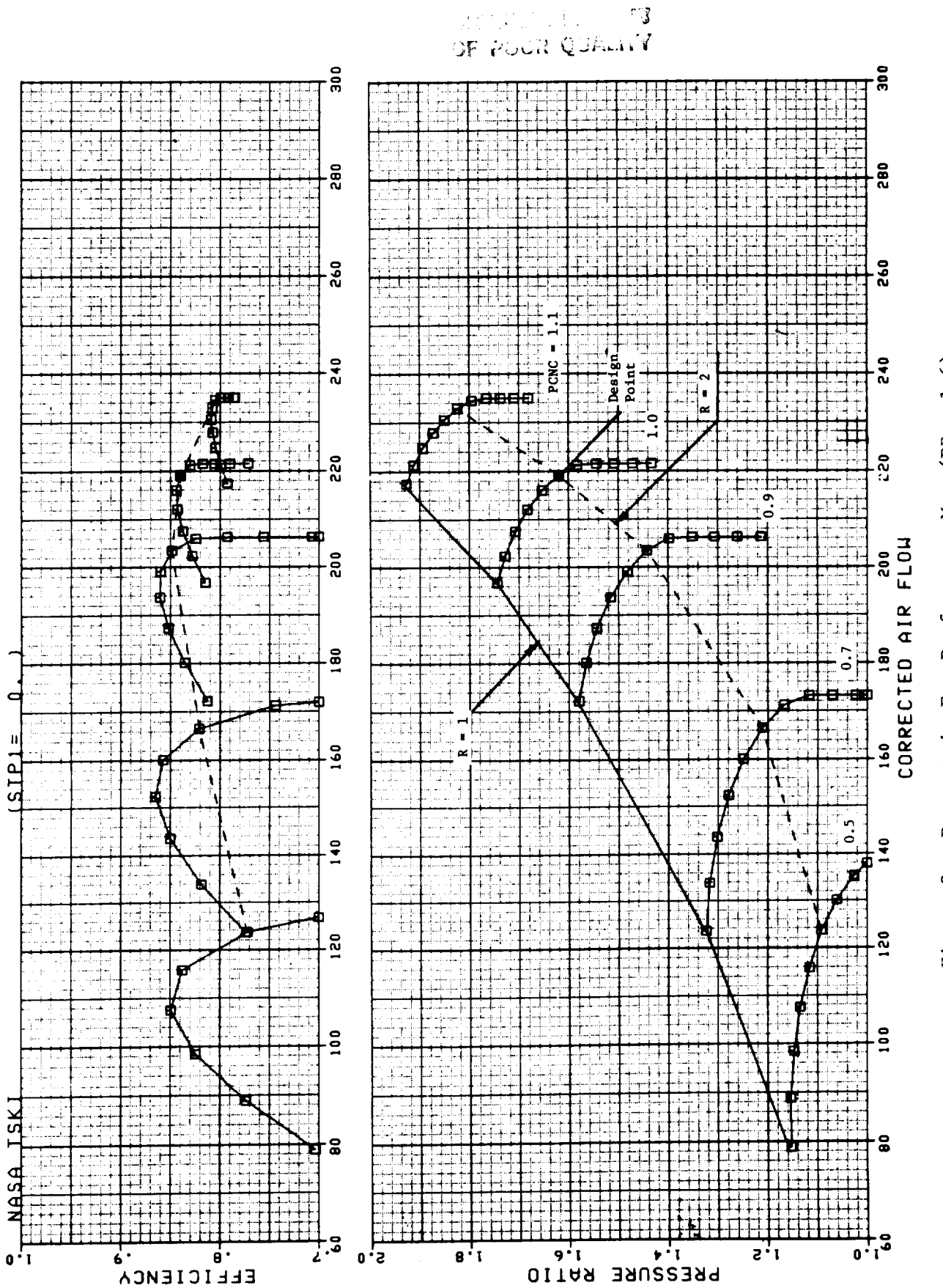

Figure 3. Parametric Fan Performance Map (PR = 1.6).

### 4.0 PROGRAM OUTPUTS

The basic output from the program consists of three tables. These tables show the variation in corrected flow, efficiency, and pressure ratio for each of the vane or rotor angles, R-values, and corrected speeds specified in the input. The output tables for the default cases are shown on pages 15 thru 17 and 20 thru 22. The table structure is compatible with NASA cycle deck requirements given in Reference 2 (pages 23 and 24).

The output tables can be visualized as three dimensional, composed of a series of planes with each plane assigned a value of angle position, STPI or ROTI. Then in each angle plane, the dependent variable (ordinate axis) is a function of corrected speed, SPED, and R value. The dependent variables are respectively corrected flow, total-to-total efficiency, and pressure ratio.

For example, in the output table on page 20 the 12 lines of the dependent variable correspond to the 6 values of corrected speed, two lines per speed. Within each speed there are 11 R values.

It should be noted that for pressure ratios less than unity the efficiency is negative. These efficiency values are not fncorrect, however, the efficiency behavior in this region makes curve fitting and interpolation of efficiency values extremely difficult. For this reason many engine manufactures use some form of locus or temperature ratio parameter rather than efficiency for interpolation. The solution used here was to simply discard the information below unity pressure ratio and to display the solution for unity pressure ratio for all values of R at which the pressure ratio is less than unity. This means that identical values of pressure ratio (PR=I.0), flow and efficiency (EFF=O.0) will appear in the output table on any speed line where the value of R results in a pressure ratio less than unity.

### 5.0 PROGRAM DIAGNOSTICS

The MODFAN computer program contains error printouts to aid the user in trouble shooting. A list of the error messages and their meaning are given below.

> ERROR IN SUBROUTINE MINLOS. PCN = F7.3, STP1 = F7.3, ROT1 = F7.3, ERR = F7.4

Failure to find the min-loss or "backbone location" at the input corrected speed and angle. The rotor is not choked.

ERROR IN SUBROUTINE ROTORC  $TANA1 = F7.3$ ,  $PCN = F7.3$ ,  $PSI2J = F7.3$ ,  $ERR = F7.4$ 

Failure in the Newton-Raphson loop which solve the continuity equation across the rotor for the case where the rotor is choked.

NO STALL INTERSECTION FOUND:  $PCN = F7.2$ 

Failure in the STALLX Subroutine. No stall intersection found at the specified speed and  $\psi$ >2.

There are three iterations in the program which are balanced using the Method of False Position. This method is contained in the subroutine QIREXX. A maximum of 25 passes is allowed for any single iteration to balance. If the iteration does not  $$ balance within the specified tolerance the error message shown below will printout with the number of the offending iteration in the I5 format field. QIRE CTR ERROR  $-$  - (CALLING LINE = I5)

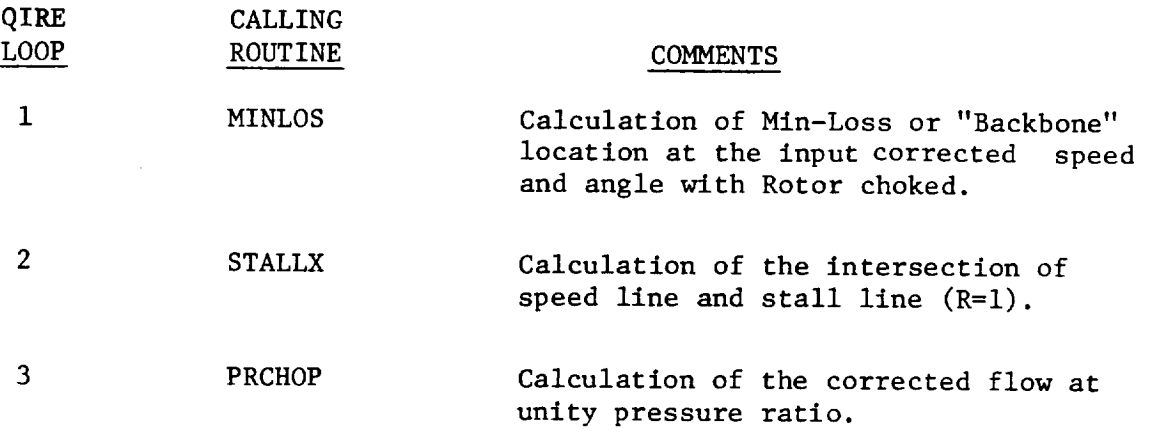

### 6.0 EXAMPLE CASES

Two example cases are given in order to illustrate the use of the program. The first case utilizes the default settings to generate a single stage fan having variable inlet guide vanes (VIGV). The second case uses the default settings to generate a single stage fixed geometry centrifugal compressor.

A complete record of the two terminal sessions including a listing of the output tables is given on the following pages. The program inputs and outputs have been discussed previously in Sections 3.0 and 4.0.

**O.LGivAL PAESE 图** OF POOR QUALITY

\*\*\*\*\*\*\*\*\*\*\*\*PARAMETRIC FLOW MODULATING FAN\*\*\*\*\*\*\*\*\*\*\*\*

### \_M\*O\*D\*F\*A'N\*

**AXIAL OR CENT** COMPRESSOR? **1-CENT;B** OR **CR-AXIAL**  $-9$ 

**DESCRIPTION** OF **INPUT VARIABLES IN MOOFAN PROGRAM (NAMELIST INPUT)**

ITYPE-1 VIGV ITVPE-2 VPF(NO IGV **)**

**DESIGN POINT VALUES OF:**

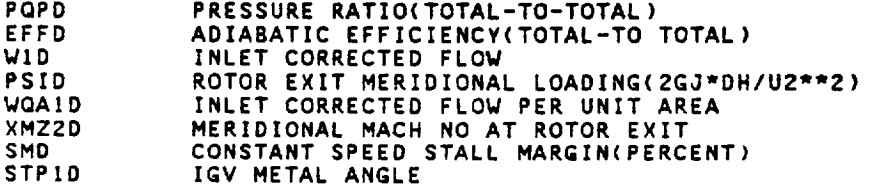

### **GEOMETRY SPECIFICATIONS**

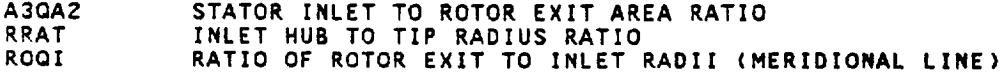

MAP RANGE (ARRAY **VALUES** MUST **BE** IN **ASCENDING ORDER)**

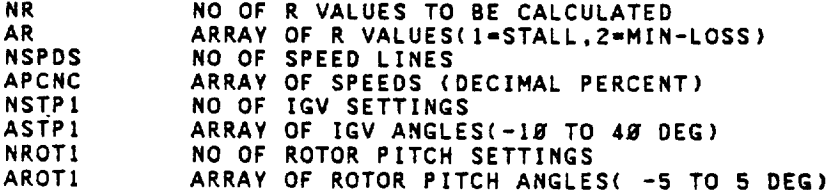

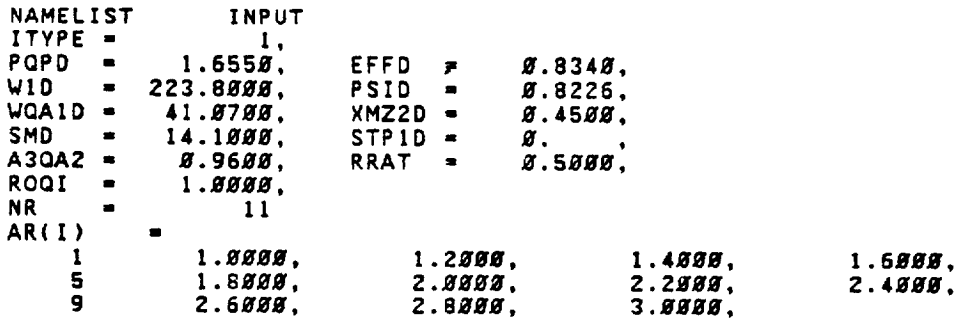

ORIGINAL PASE E OF POOR QUALITY

**NSPDS = 6 APCNC(I}\_- 8.7888, 8.5888, B.SBBJ, B.gBBB, 5 1.JBSB,**  $1.1889,$ **NSTP! - 3 ASTPI(I)** = ! B. **, Z\_.BWBW, 4B.IWBB, NROT1 =** W **AROT[(I) 1** f. **END NAMELIST INPU ENTER CHANGES TO NAHELIST** INPUT **=SINPUT\$ NAMELIST** INPUT ITYPE **=** 1, **B.O34B, PQPD = EFFD -** WID = **ZZ3.SBBB,** W.8ZZ6, **PSID =** E.45BB, WQA1D **= 41.B7Bm,** XMZZD **=** SMD = 14.1*888*,<br>A3QA2 = *8.*96*88*, **STP10 =**  $\boldsymbol{s}$  . **A3QAZ** = **B.96BS,**<br>ROQI = 1.88BS, W.5BB\_• **RRAT = ROQI = 1.\_H, NR = 11 AR(I) =**  $1.9999,$  $1.2999,$  $1.4899.$  $1.6889,$ 2.4888, 5 1.8*888*,<br>9 2.6*888*. 2*.8888*,<br>2.8*888*,  $2.2888,$ **9 2.6\_m, 3.#\_, NSPDS " 6 APCNC(I) "** \_.8gBB, **B.5B\_B,** Ø.7000, Ø.9888. **! S**  $1.1889.$ **NSTP1 • 3 ASTPI(I) =**  $\boldsymbol{s}$  $\boldsymbol{g}$ . **Z#.#\_#, 4B.B\_O, I** NROT\$ **= AROT1 (** ! **) = 1** B. INPUT **END NAHEL** I ST **OUTPUT** ON IFC=3B,31,3Z **PROGRAH COHPLETE &**

and and possible<br>**Of** Para China <sup>27</sup>

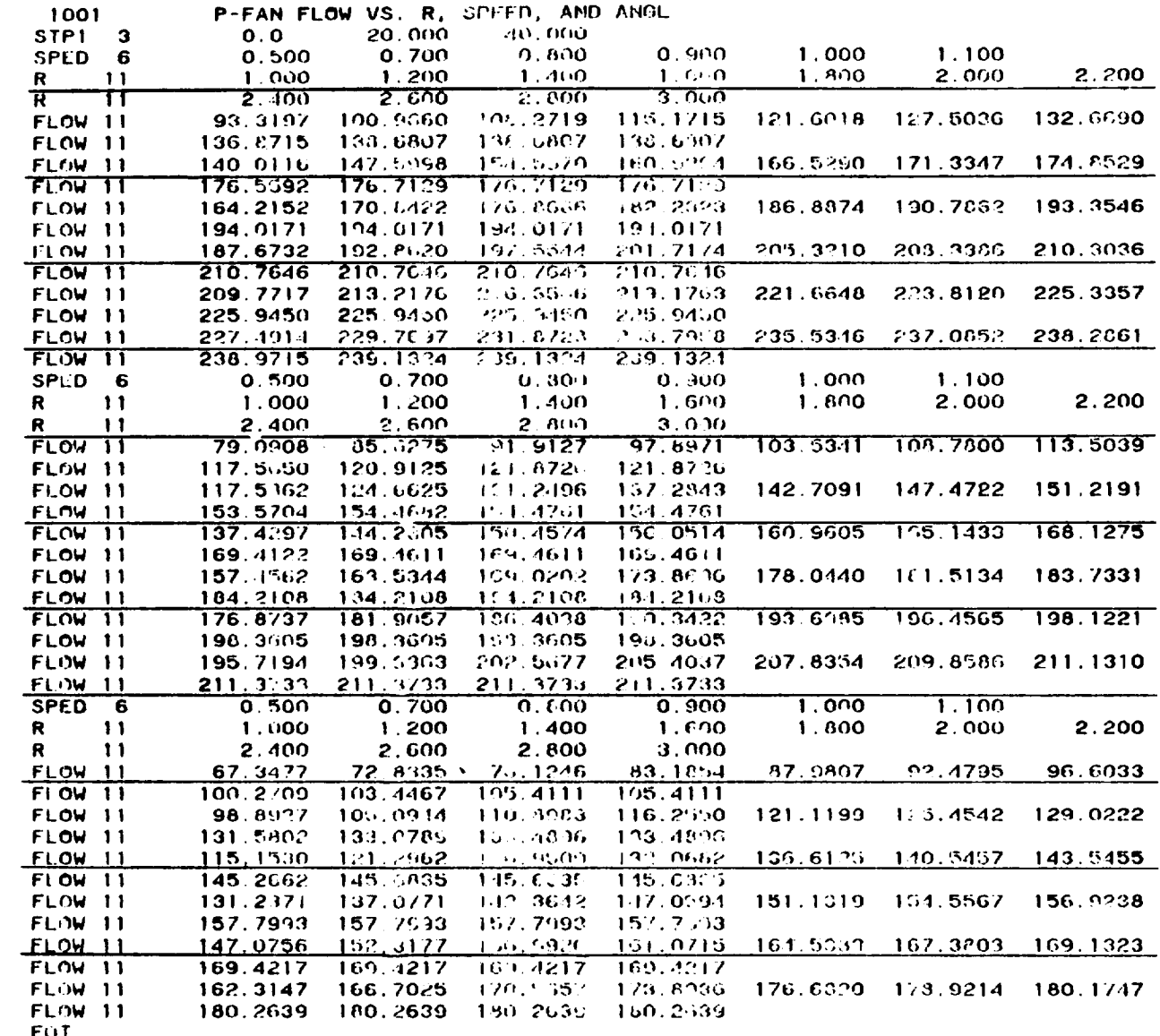

 $\sim$ 

 $\bullet$  .

 $\sim$ 

 $\overline{\phantom{a}}$ 

 $\sim 10^7$ 

# ORIGENAL PHOTO SO

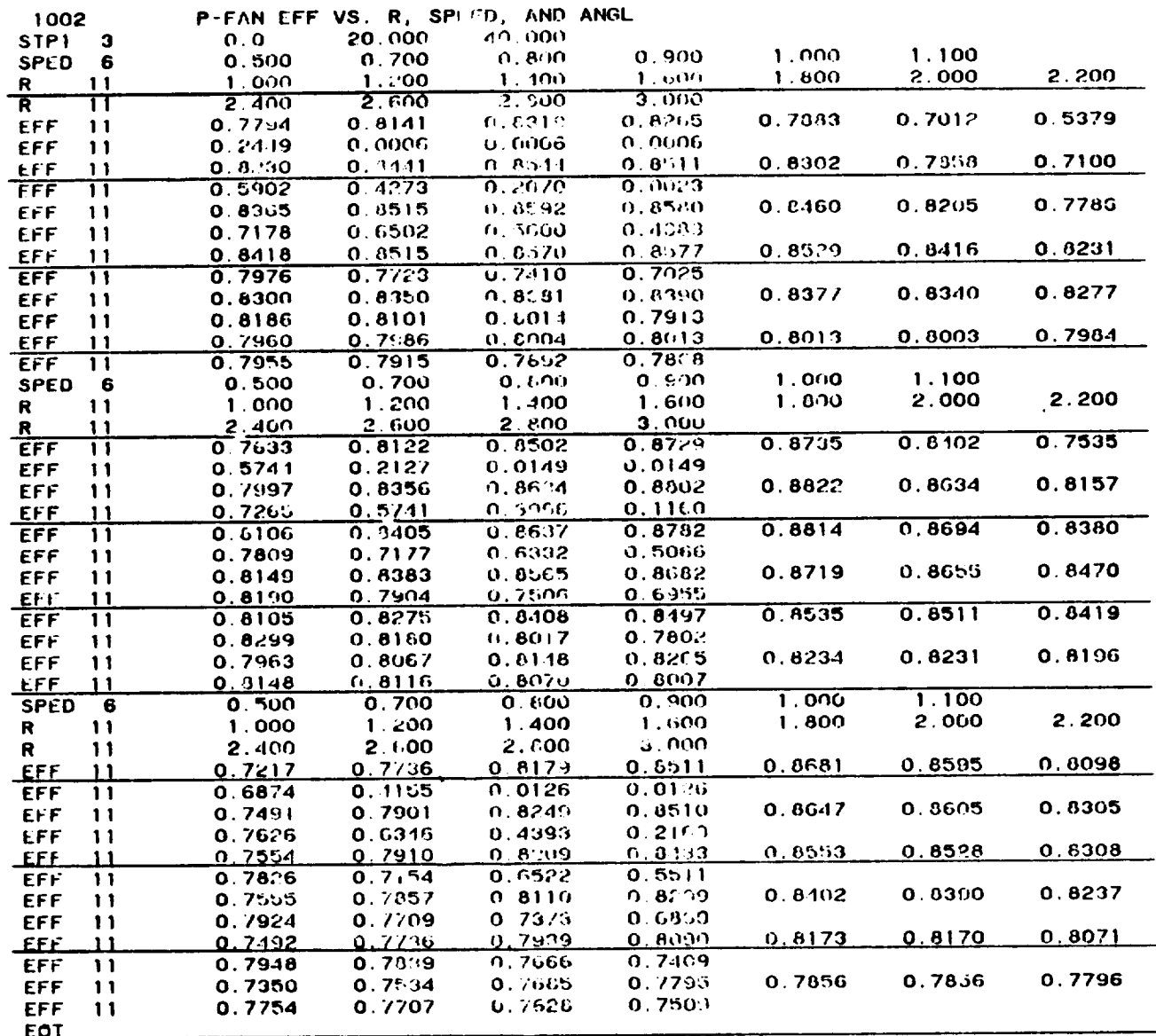

OTHER STRIPS

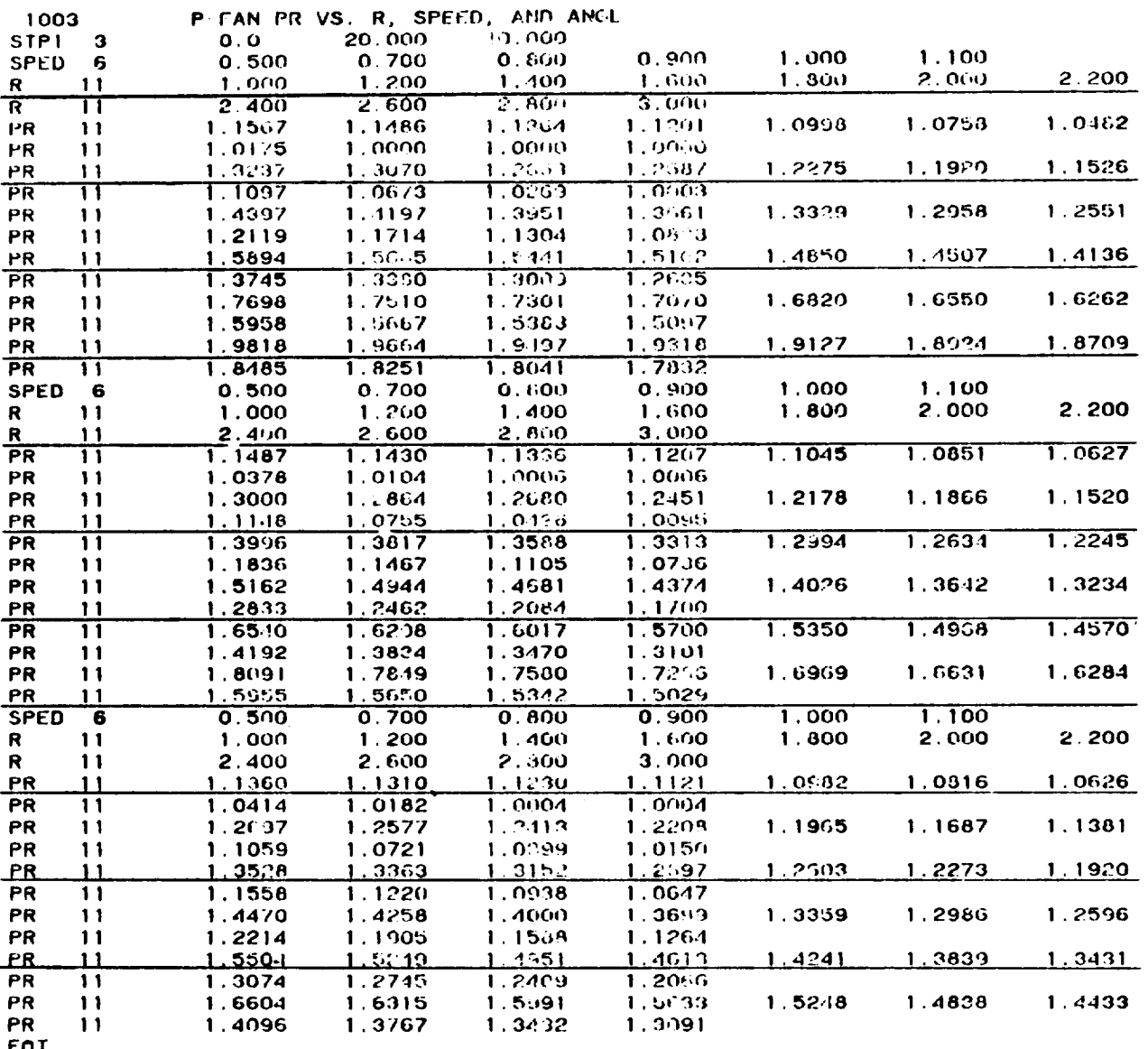

 $\ddot{\phantom{0}}$ 

## ORIGINAL PRONCE OF POOR QUALITY

\*\*\*\*\*\*\*\*\*\*\*PARAMETRIC FLOW MODULATING FAN\*\*\*\*\*\*\*\*\*\*\*\*  $\sim$ 

\*M\*O\*D\*F\*A'N"

**AXIAL OR CENT COHPRESSOR? I=CENT;B OR CR=AXIAL =1**

**DESCRIPTION OF INPUT VARIABLES IN HODFAN PROGRAH (NAHELIST INPUT)**

**ITYPE=I** VIGV **ITYPE=Z** VPF(NO **IGV )**

**DESIGN POINT VALUES OF:**

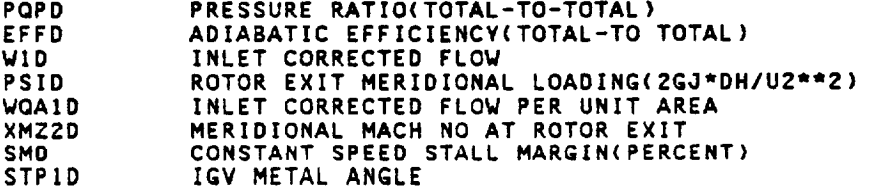

### GEOHETRY **SPECIFICATIONS**

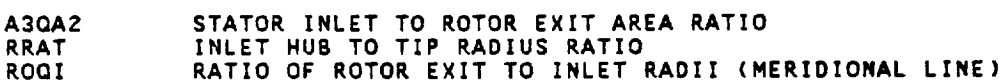

**MAP RANGE (ARRAY VALUES** MUST **BE IN ASCENDING ORDER)**

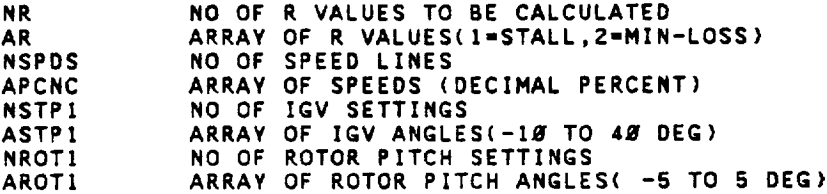

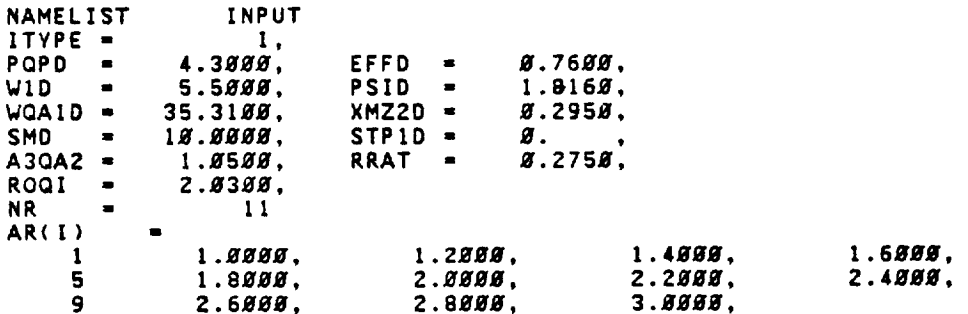

 $\mathbf{G}^{\text{max}}_{\text{GUT}}(\mathbf{y}_{\text{max}},\mathbf{y}_{\text{max}})$ OF PROR GUILLY

NSPDS -6  $APCNC(I) =$ **8.5888,**  $\mathbf{1}$ *8*.7000, 8.8000, 0.9000, 1.0000. 5  $1.1888.$  $NSTPI =$  $\mathbf{1}$  $ASTPI(I) =$  $\mathbf{1}$ Ø.  $\boldsymbol{s}$  $NROT1 =$  $AROTI(I) =$  $\bar{z}$  $\mathbf{1}$ Ø. END NAMELIST INPUT<br>ENTER CHANGES TO NAMELIST INPUT =SINPUTS NAMELIST **INPUT**  $\mathbf{1}_{\bullet}$ ITYPE =  $PQPD =$ 4.3888, EFFD =<br>PSID = Ø.7600. WID-5.5000,  $1.8168,$  $\blacksquare$  $WQA1D =$  $35.3100,$  $XMZ2D =$  $8.2958,$  $SMD =$  $STPID = RRAT =$ 18.8030,  $\boldsymbol{g}$ .  $A3QA2 =$  $1.8588.$  $9.2759$ , ROQI =  $2.8388,$ NR 1  $\blacksquare$  $\frac{11}{2}$  $AR(I)$  $\bullet$  $1.8888,$  $1.2888,$  $\mathbf{1}$ 1.4888, 1.6888, 5  $1.8000,$  $2.8888,$  $2.2998.$  $2.4888.$  $-9$  $2.6000,$  $2.8999$ ,  $3.8888.$  $NSPDS =$  $\overline{\phantom{0}}$  6  $APCNC(I) =$ Ø.5000, **Ø.7000,**  $\mathbf{1}$ **8.8000. Ø.9000.**  $1.9888,$  $5 1.1888,$  $NSTPI =$  $\mathbf{1}$  $ASTPI(I) =$ Ø.  $\mathbf{1}$  $\boldsymbol{g}$  $NROT1 =$  $AROTI(I) =$  $\mathbf{1}$ Ø. END NAMELIST **Exercise** OUTPUT ON IFC=30,31,32 PROGRAM COMPLETE &

 $\begin{array}{ll} \text{CFTGUT}^{\text{max}} & \mathbb{R}^{\text{max}} \cup \mathbb{R}^{\text{max}} \\ \text{OF (POLs, A}_\mathcal{P}) & \text{weak} \end{array}$ 

 $\label{eq:2.1} \frac{1}{2} \sum_{i=1}^n \frac{1}{2} \sum_{j=1}^n \frac{1}{2} \sum_{j=1}^n \frac{1}{2} \sum_{j=1}^n \frac{1}{2} \sum_{j=1}^n \frac{1}{2} \sum_{j=1}^n \frac{1}{2} \sum_{j=1}^n \frac{1}{2} \sum_{j=1}^n \frac{1}{2} \sum_{j=1}^n \frac{1}{2} \sum_{j=1}^n \frac{1}{2} \sum_{j=1}^n \frac{1}{2} \sum_{j=1}^n \frac{1}{2} \sum_{j=1}^n \frac{$ 

 $\ddot{\phantom{1}}$ 

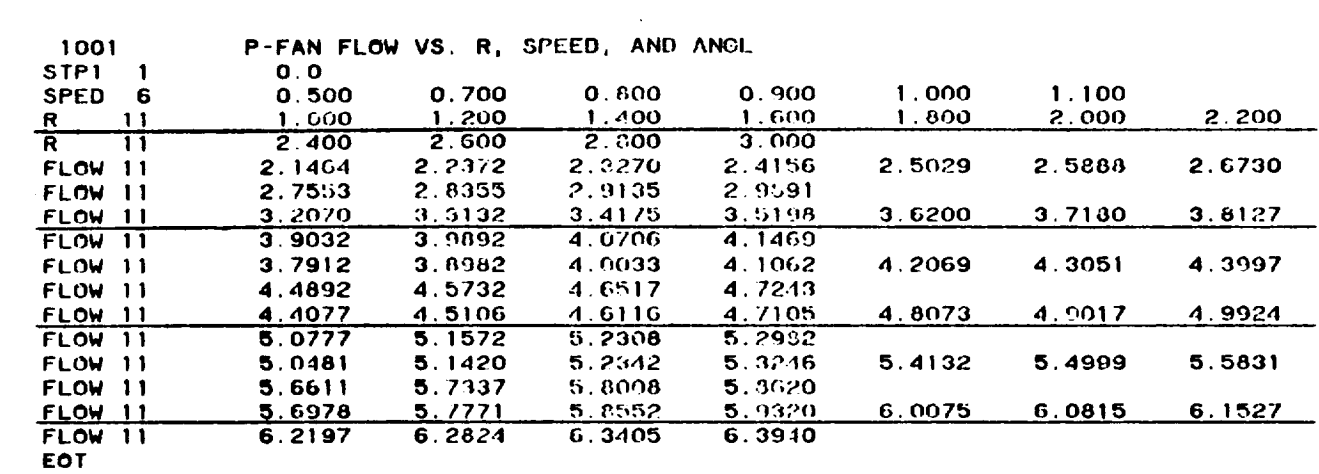

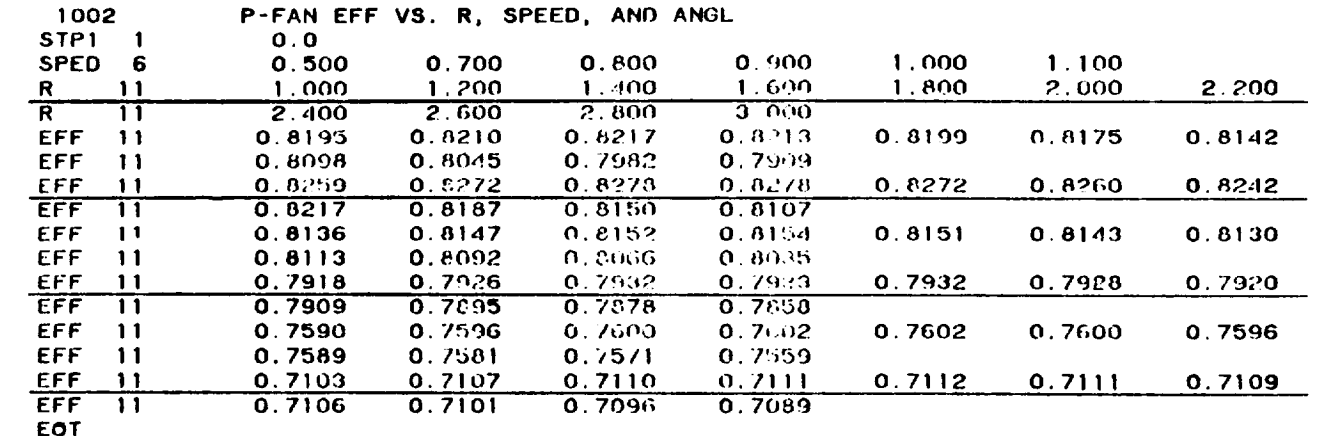

 $\ddot{\phantom{0}}$ 

t.

# ORIGINAL PAGE IS

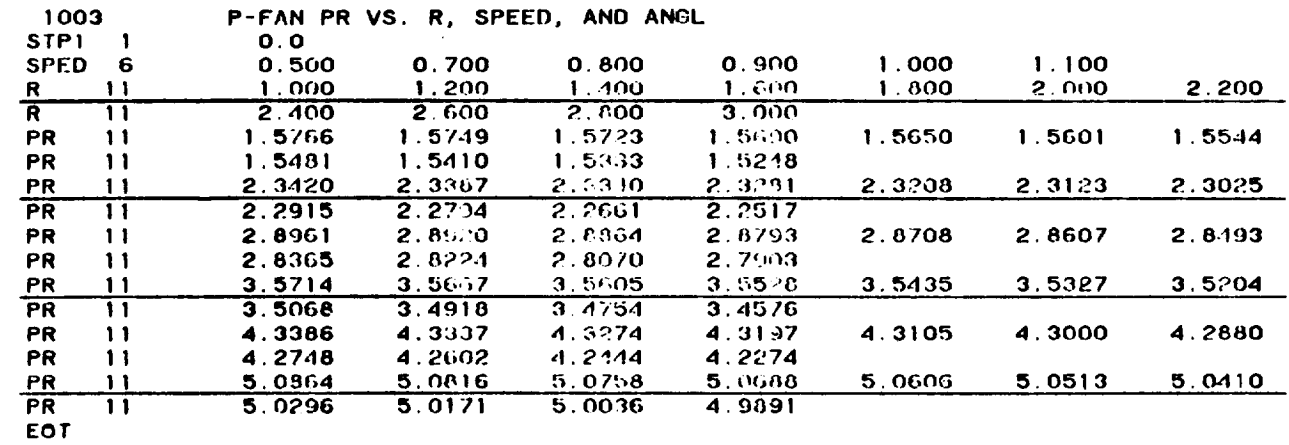

 $\ddot{\phantom{1}}$ 

 $\mathcal{A}^{\prime}$ 

 $\mathcal{L}^{\text{max}}_{\text{max}}$ 

### 7.0 ANALYTICAL BACKGROUND

### 7.1 Method of Map Generation

The fan geometry is defined implicitly by the design point input, and the user selected option such as VIGV settings etc. The rotor design parameters are first separated from those of the IGV and stator. The rotor is then analyzed separately and the IGV and stator losses added on after the rotor calculation has been completed.

The min-loss line which forms the backbone of the map is assumed to pass through the design point. This sets the optimum incidence angle on the rotor. The flow coefficient  $(cz_1/U_1)$  is assumed to remain constant with speed along the min-loss line 2 for any given value of STPI or ROT1. The work coefficient (2g J DH/U2 ) is obtained from the flow coefficient, rotor geometry, and rotor continuity. The rotor loss at min-loss is obtained at the design point. This loss is assumed to be a function of rotor inlet relative Mach number only since at design point the incidence is assumed optimum. A curve of loss vs. rotor inlet relative Mach number is used with a scalar to force the loss through the design point value. For off-design the incidence loss is assumed to vary as  $(1-cos<sup>n</sup>i)$  where  $n$  is determined from the NASA TASK II data of Ref. 4.

In order to indicate how different IGV positions are calculated, consider the min-loss point on the 100% speed line. Assume an IGV setting of STP1=  $+20^{\circ}$  is required. The rotor exit relative flow angle (BETA2) is assumed to remain constant. The flow coefficient and work coefficient are then calculated from the known value of ALPHA1 and BETA1. A slight shift in the min-loss value of BETA1 and IGV position has been observed in the data and is applied as a correction to BETA1 before the calculation is made.

The rotor continuity iteration to determine the axial valocity ratio across the rotor is the key iteration in the program. The results of this iteration together with the known flow angles sets the work coefficient at min-loss.

To determine the off-backbone characteristics, the angles ALPHA1 and BETA2 are assumed equal to their min-loss values at the selected speed. A value of the work coefficient is then chosen and the rotor continuity iteration carried out. The stator and IGV losses are then added to obtain the stage performance.

### 7.2 Discussion of Variable **Geometry** Options for Axial **Flow** Fans

### **7.2.1** Variable Inlet Guide Vane (VIGV) Option

**The** VIGV option **can** be **used** to **generate** a **set of** off-design performance **maps for a** user selected design point **and set** of IGV **angles (i.e.,** STPI). The design point is **assumed** to be **at a zero value** of **STPI. The** VIGV **are assumed** to be of the type tested in the NASA **TASK** II program (Ref. 4), i.e., **of** a **flap-type as** sketched in Figure 4. **Since the** IGV leading **edge** does not move, no IGV incidence loss is in**cluded** in the stage loss **calculation.** The inlet flow **angle** (ALPRAI) is somewhat less than the IGV angle **(STPI). As currently set** the **ratio** of **ALPHAI to STPI** is about **0.775, as determined from** the **data** of **Ref. 4.**

The **nature** of the **flow** modulation **produced** by **the VIGV's** is illustrated **in Figure** 4. **Let** the **nominal** IGV **setting** represent the design **point.** Then **at** the **same speed and rotor** incidence **angle,** the **closed** position **results** in **a smaller** value of inlet **axial** velocity **and,** therefore, **a** smaller **flow. A similar line** of **reasoning leads** to the **conclusions** that **a negative** IGV **setting results** in **a flow** increase.

**The above conclusions can** be made **somewhat clearer and more quantative** by **referring to** the stage **characteristlc** sketch **shown** in **Figure 5. The fan stage characteristic can** be **expressed** in **either** of the **following two ways.**

$$
\psi = 2-2 \phi, (\text{tan } d, + 9-kg, \text{tan } \beta_2) \tag{1}
$$

$$
\psi = 2\phi
$$
, {  $\tan(\beta) = G - \frac{1}{3}$ ,  $\tan(\beta_2)$  } (2)

where  $\psi = \Delta H / \mathbb{Z}$ / $\mathbb{Z}_0$ ,  $\mathbb{Z}$  ; absolute inlet angle relative inlet angle

relative **exit** angle

**2d**

# **ORIGINAL PAGE 13** OF FOOR CLOSEY

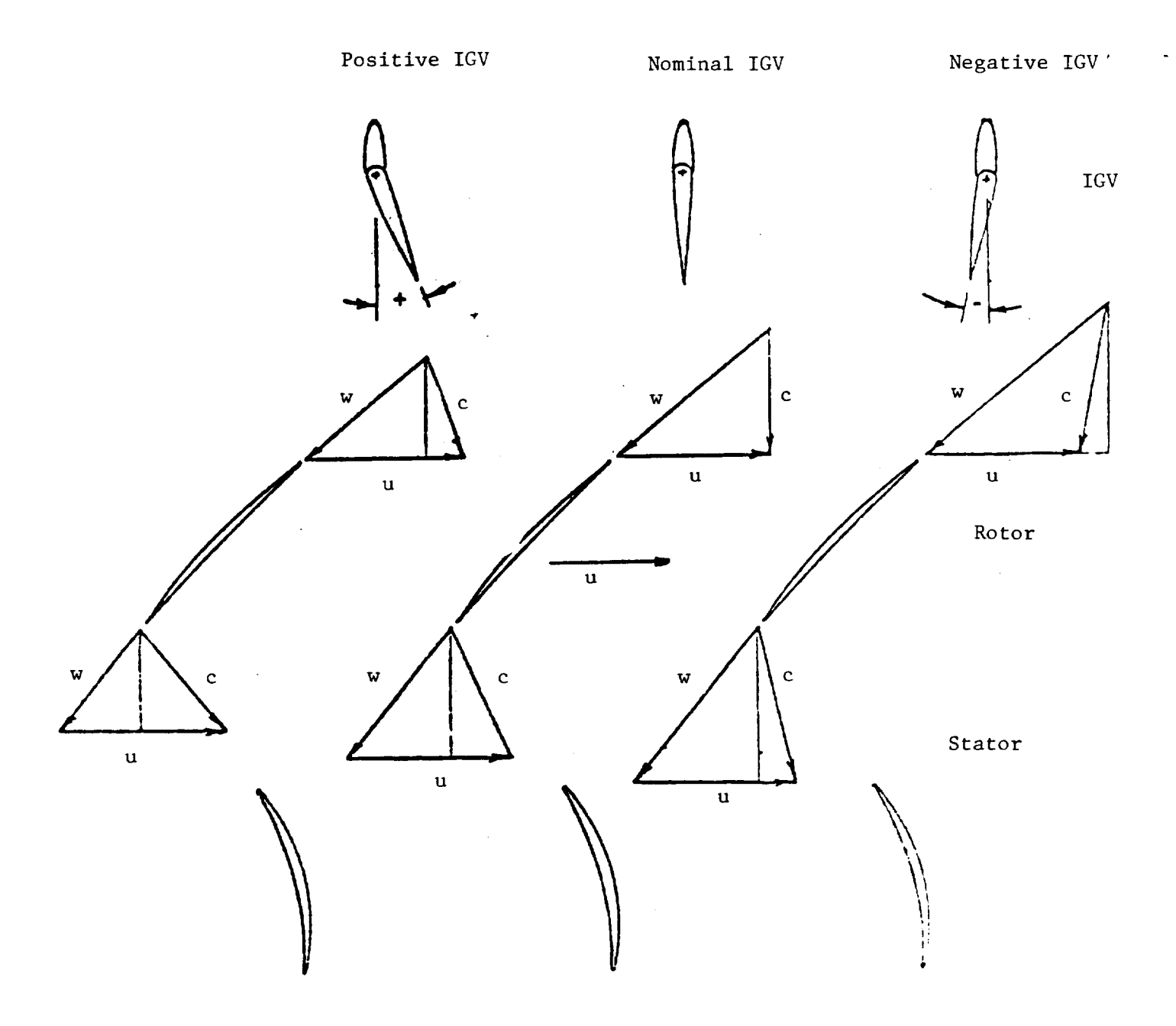

Figure 4. Vector Diagram for Variable Inlet Guide Vanes (VIGV) at Constant Rotor Incidence and Deviation Angle.

 $\Delta$ 

ORIGINAL PAGE IS OF POOR QUALITY

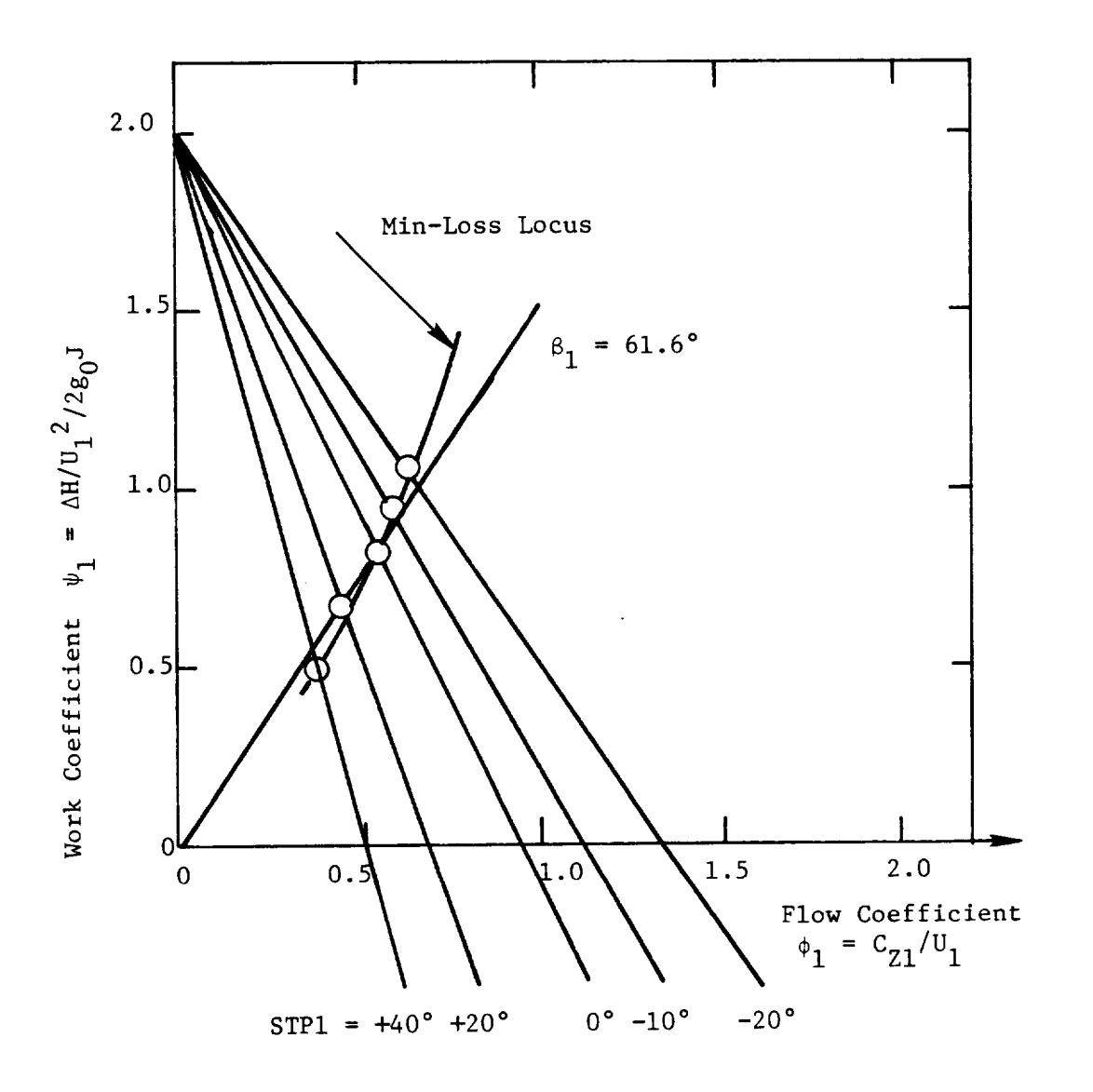

Figure 5. Stage Characteristics for VIGV Axial-Flow Fan.

If the axial velocity ratio  $(C_{z2}/C_{z1})$  and the exit flow angle are assumed to be constant, then equation one is a straight line passing through two (2) when the flow coefficient equals zero. A series of these lines for different values of STPI (ALPHA1 =  $0.775$  x STP1) are shown in Figure 5. Also shown in Figure 5 is a line of constant incidence angle passing through the design point (as given by equation 2). The locus of the min-loss point on the 100% speed line, as generated by the programs, has also been indicated in the figure. It can be seen from Figure 5 that the min-loss locus closely follows a line of constant rotor incidence angle. The changing flow coefficient explains the flow modulation observed. Parametric mapsgenerated for the NASA TASK II VIGV Comparison (Ref. 4) are shown in Figures 6 thru 9. One negative angle mapwas generated from the program in order to show the basic trends. Test data is reported in (Ref. 4) includes three positive IGV positions  $(0^\circ, 20^\circ,$  and  $40^\circ)$  and no negative IGV settings.

The test data of Reference 4 was compared with the program results along the min-loss locus. These comparison plots are shownin Figure i0, ii and 12. As can be seen from the plots, as the IGV are closed, both the flow and the pressure rise decrease. In general, the agreement between the map and the test data is quite good. All of the trends in the data are correctly predicted by the program.

### 7.2.2 Variable Pitch Rotor (VPF) Option

The VPF option can be used to generate a set of off-design performance maps for a user selected design point and set of rotor pitch angles (i.e., ROT1). As with the VIGV option, the design point is assumed to be at a zero value of ROT1. IGV are assumed to be absent in this option.

The nature of the flow modulation produced by the VPF is illustrated in Figure 13. Let the nominal pitch setting represent the design point. Then at the same speed and zero incidence angle the positive pitch (i.e., rotor closing) has a smaller value of axial velocity than the nominal pitch. This results in less flow as the rotor is closed.

As with VIGV, the same conclusions follow from the stage characteristic. This is shown in Figure 14. Note thate the min-loss locus generated by the program closely follows zero rotor incidence angle. The relative flow angle corresponding to zero incidence is changed by varying the pitch of the rotor. Note that the min-loss locus is nearly horizontal for the VPF while for the VIGV's the locus sloped upward from the origin.

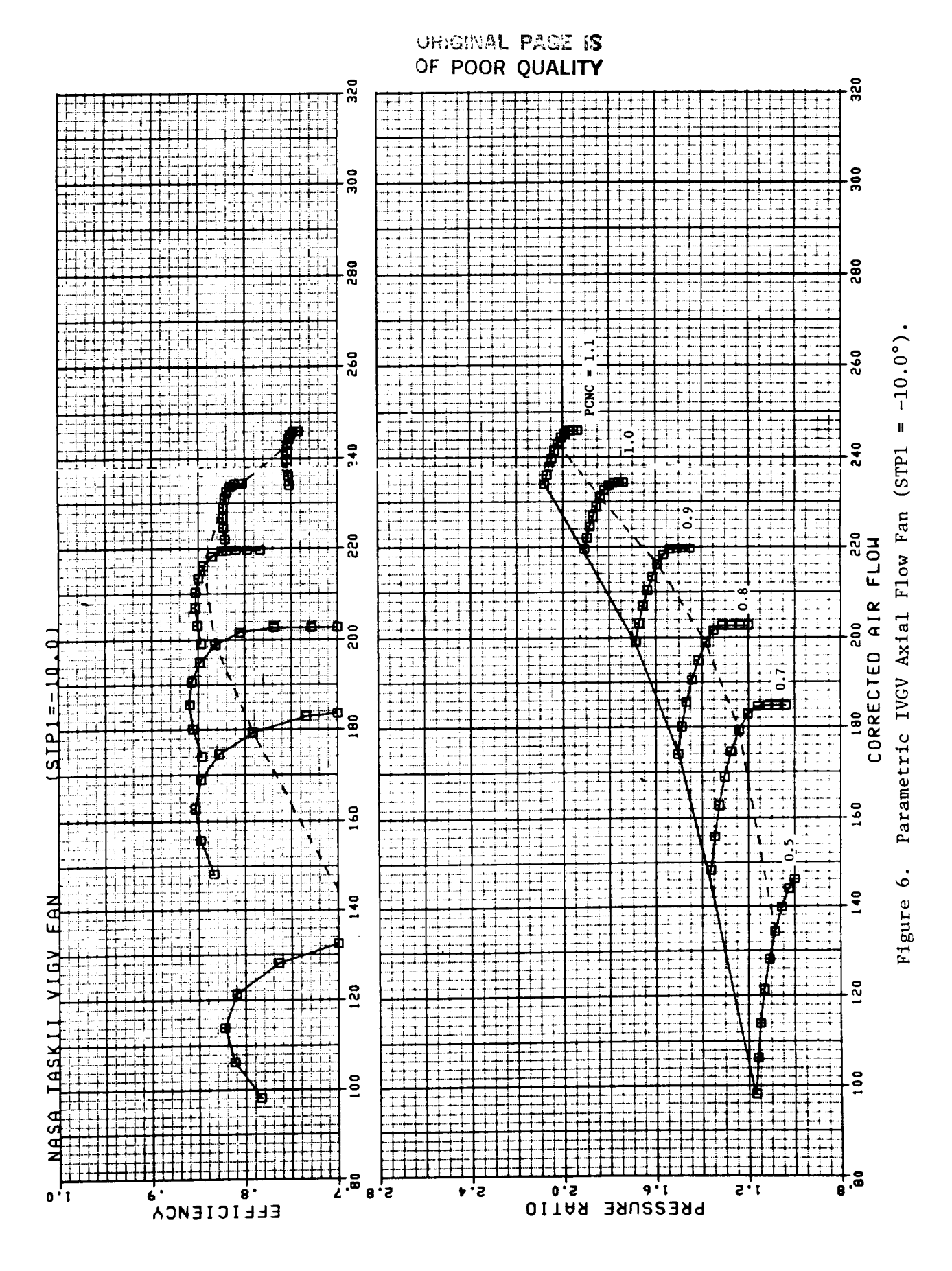

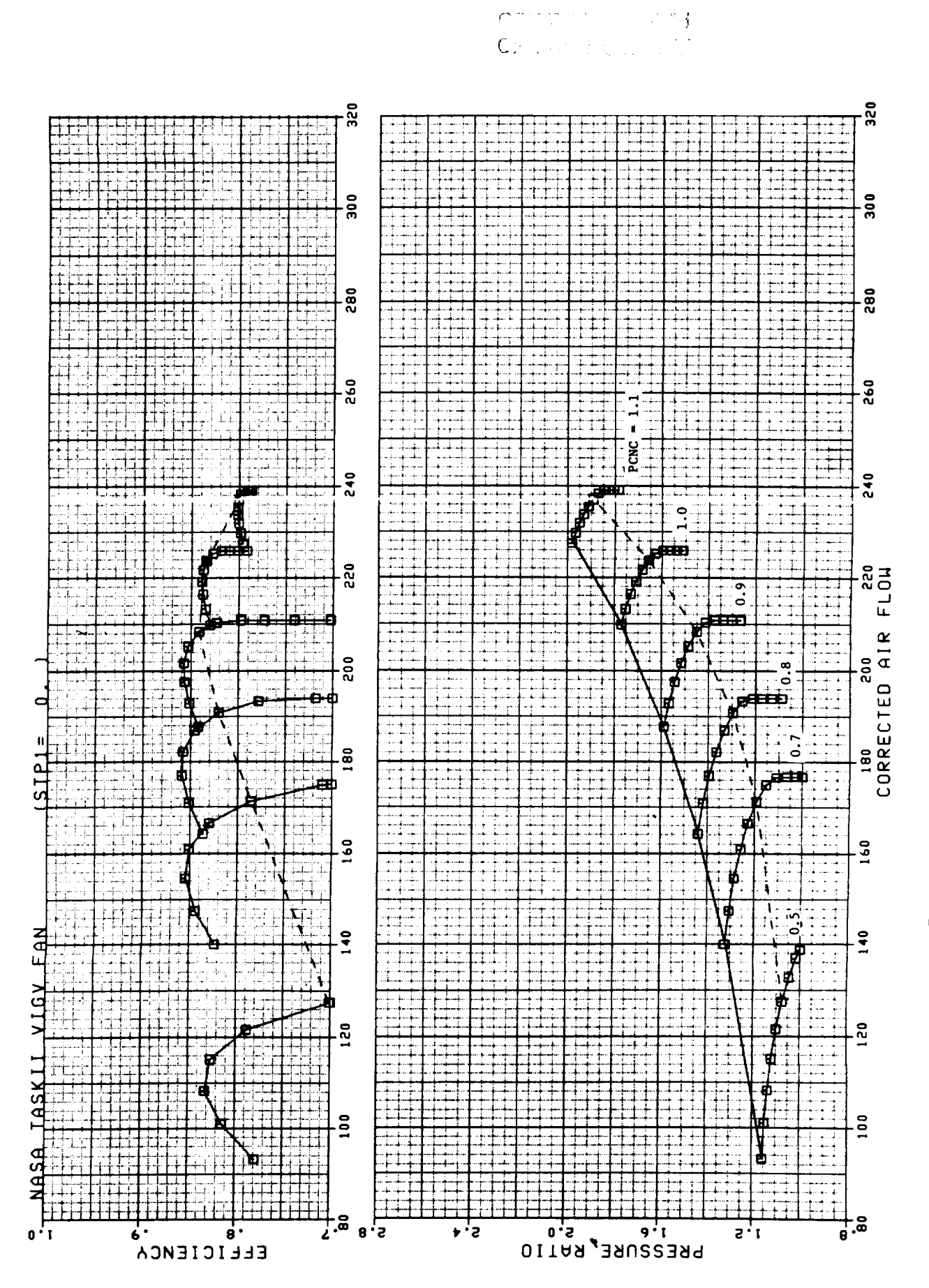

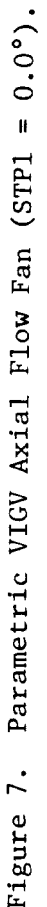

### ORIGHWEL FACE OF OF POOR QUALLEY

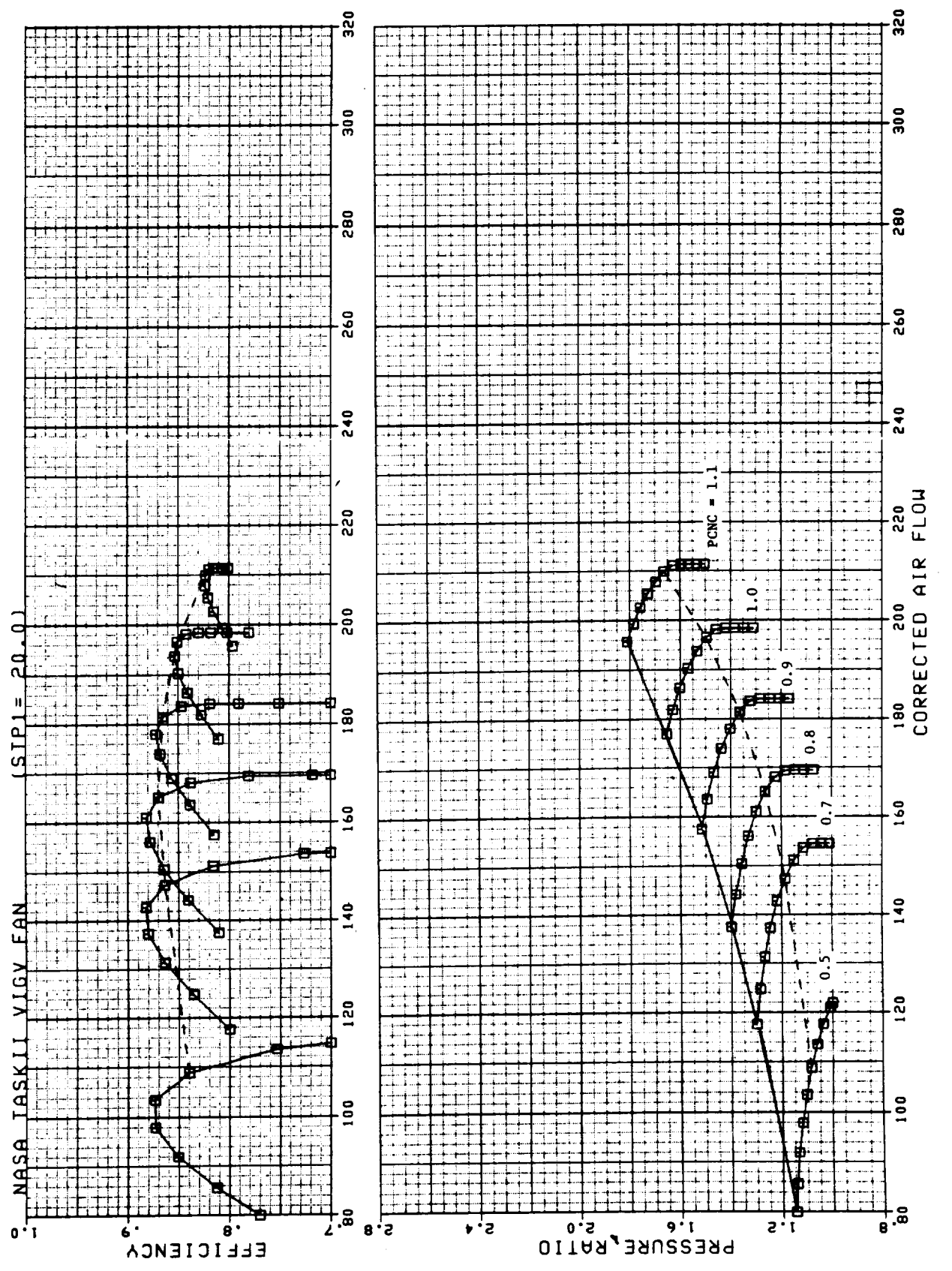

Parametric VIGV Axial Flow Fan (STPl = +20.0°)  $\dot{\infty}$ Figure

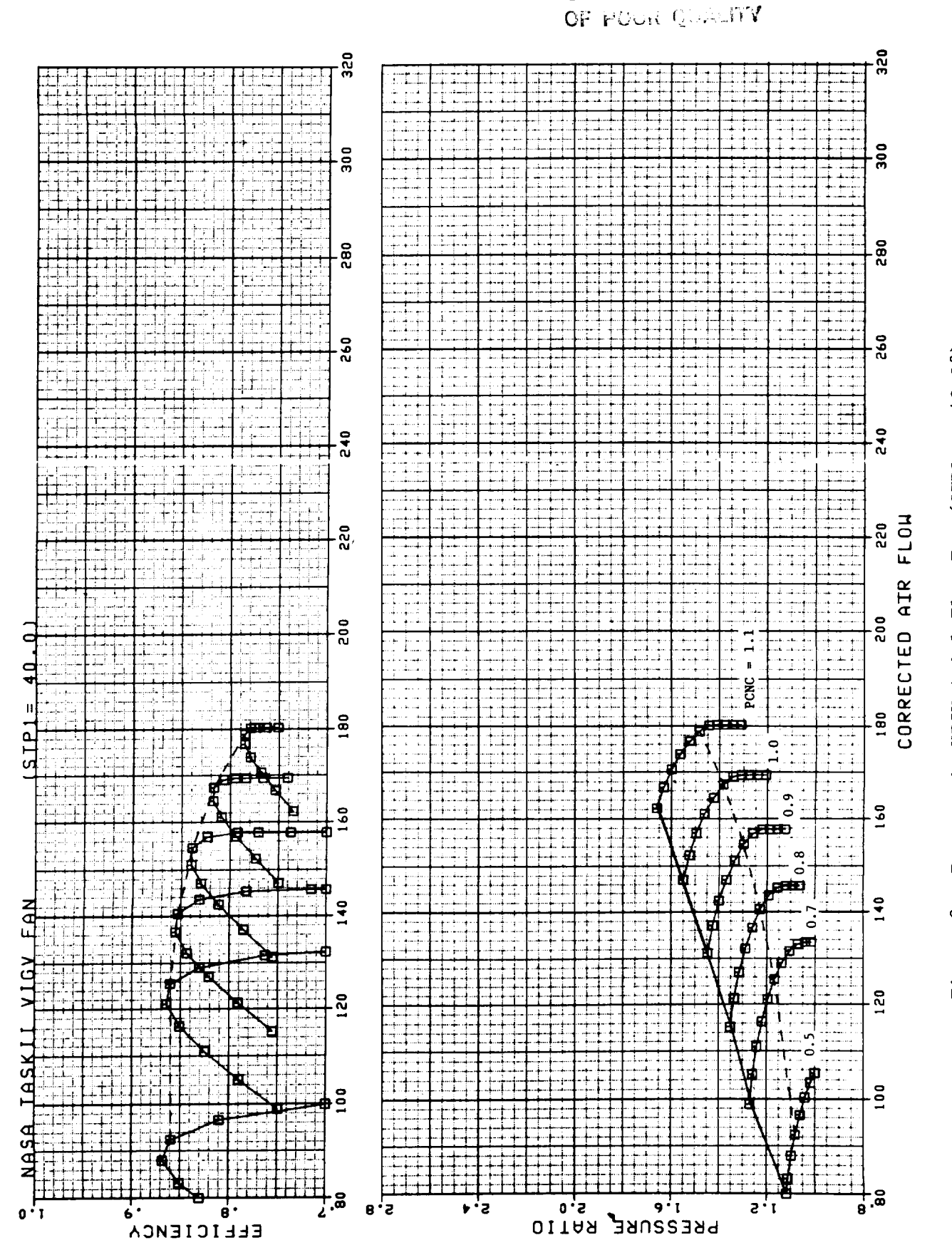

ORK The Second 3

Parametric VIGV Axial Flow Fan (STPl = +40.0°)  $\ddot{\circ}$ Figure

ORIGINAL PROK 87 **OF POOR QUALITY** 

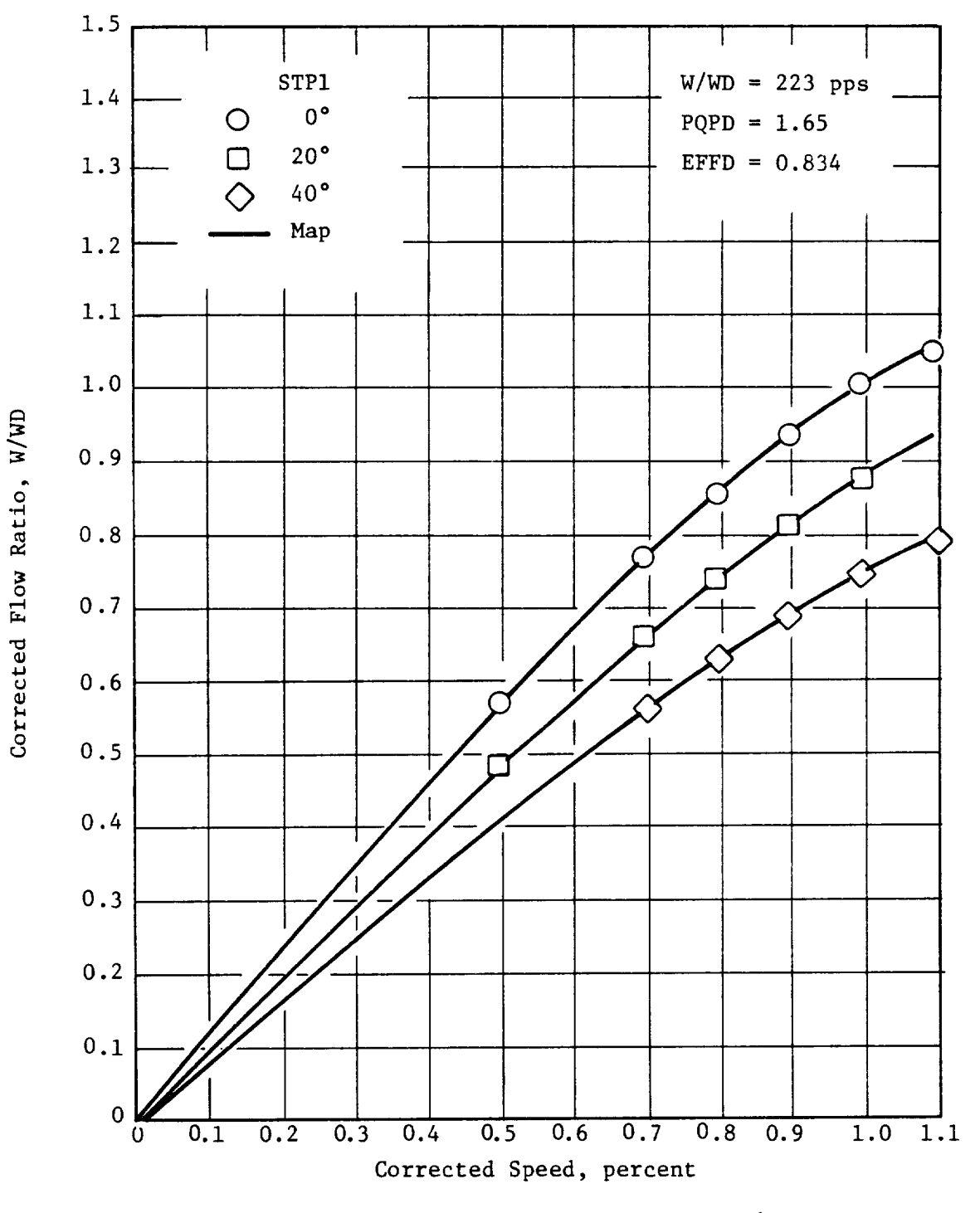

Figure i0. Flow Variation Along Min-Loss Locus (Single Stage VIGV Fan).

CRESTING CONSIST

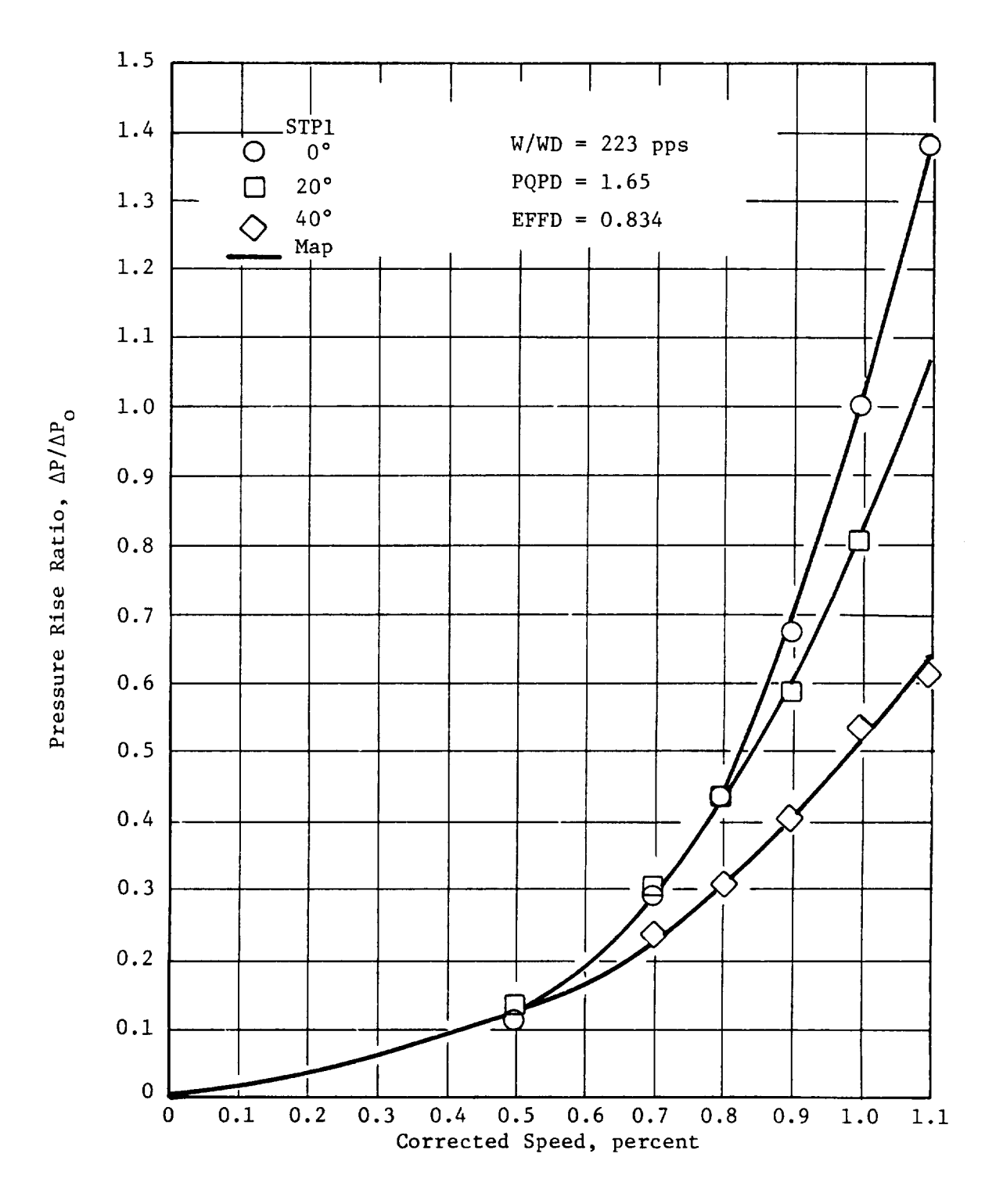

Figure 11. Pressure Rise Variation Along Min-Loss Locus (Single Stage VIGV Fan).

 $\mathsf{O}(\mathcal{O}(\mathbb{N})) \cup \mathbb{N}$ OF POOR GUILTS

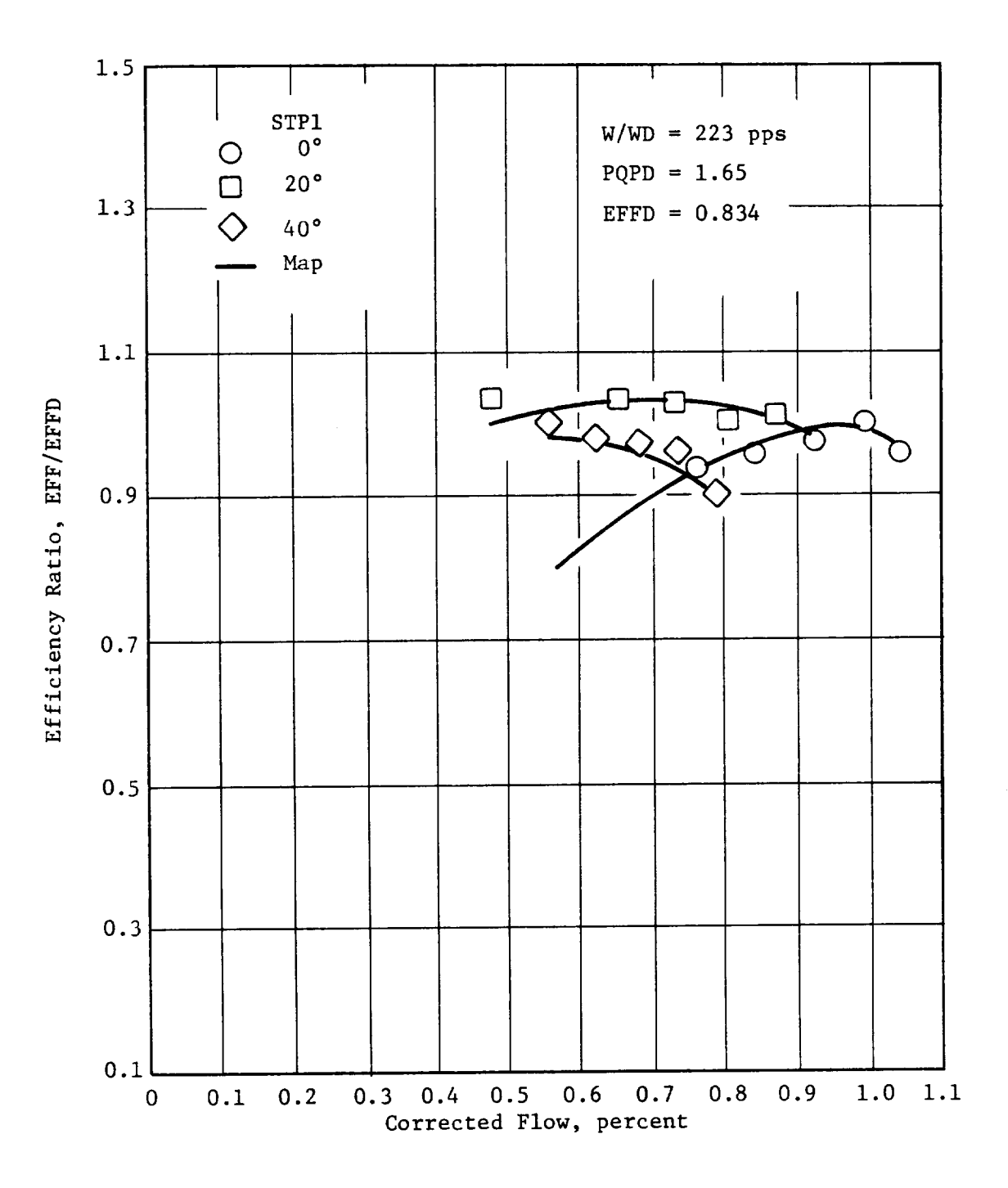

Efficiency Variation Along Min-Loss Locus (Single Figure 12. Stage VIGV Fan).

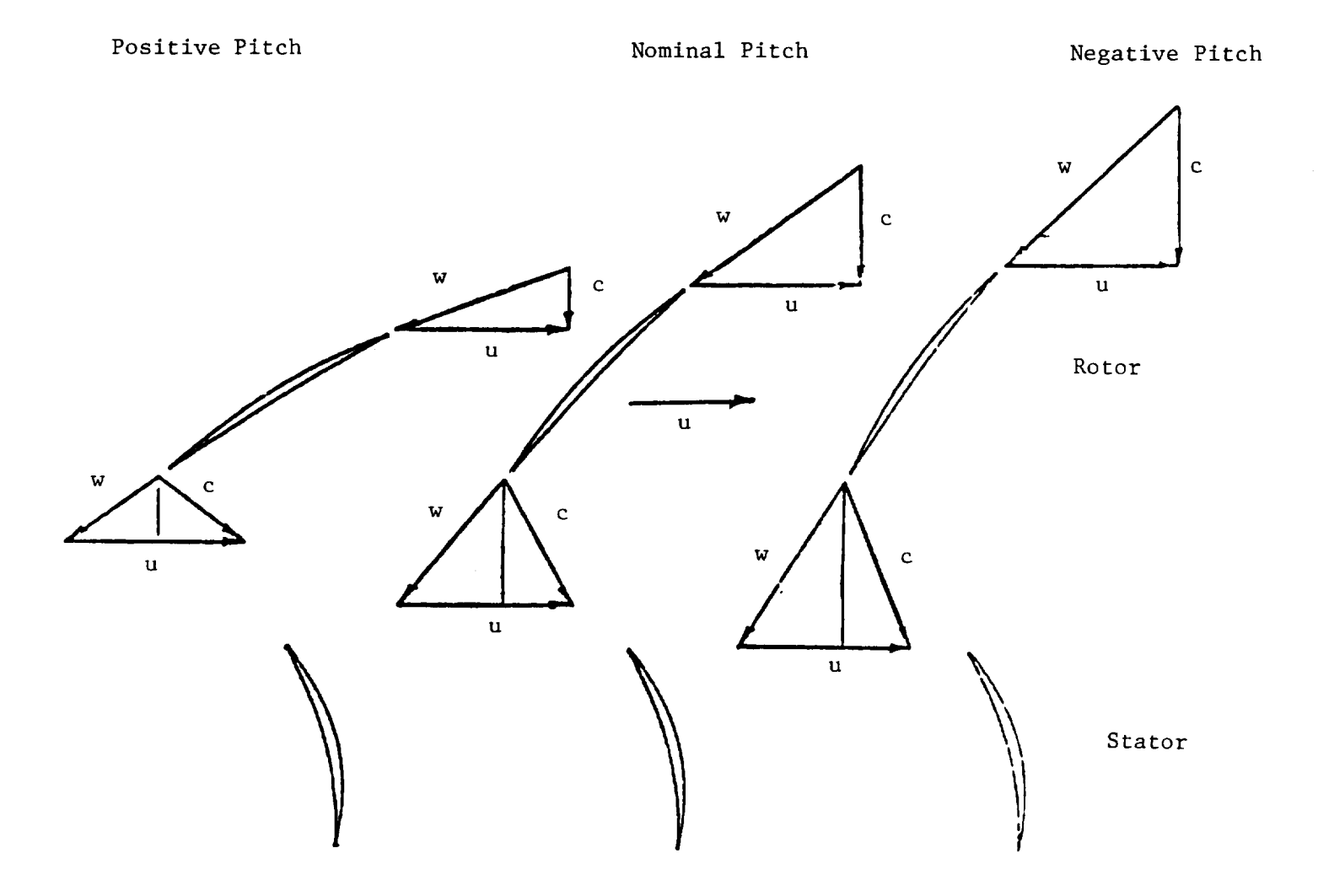

Figure 13. Vector Diagram for Variable Pitch Rotor (VPF).

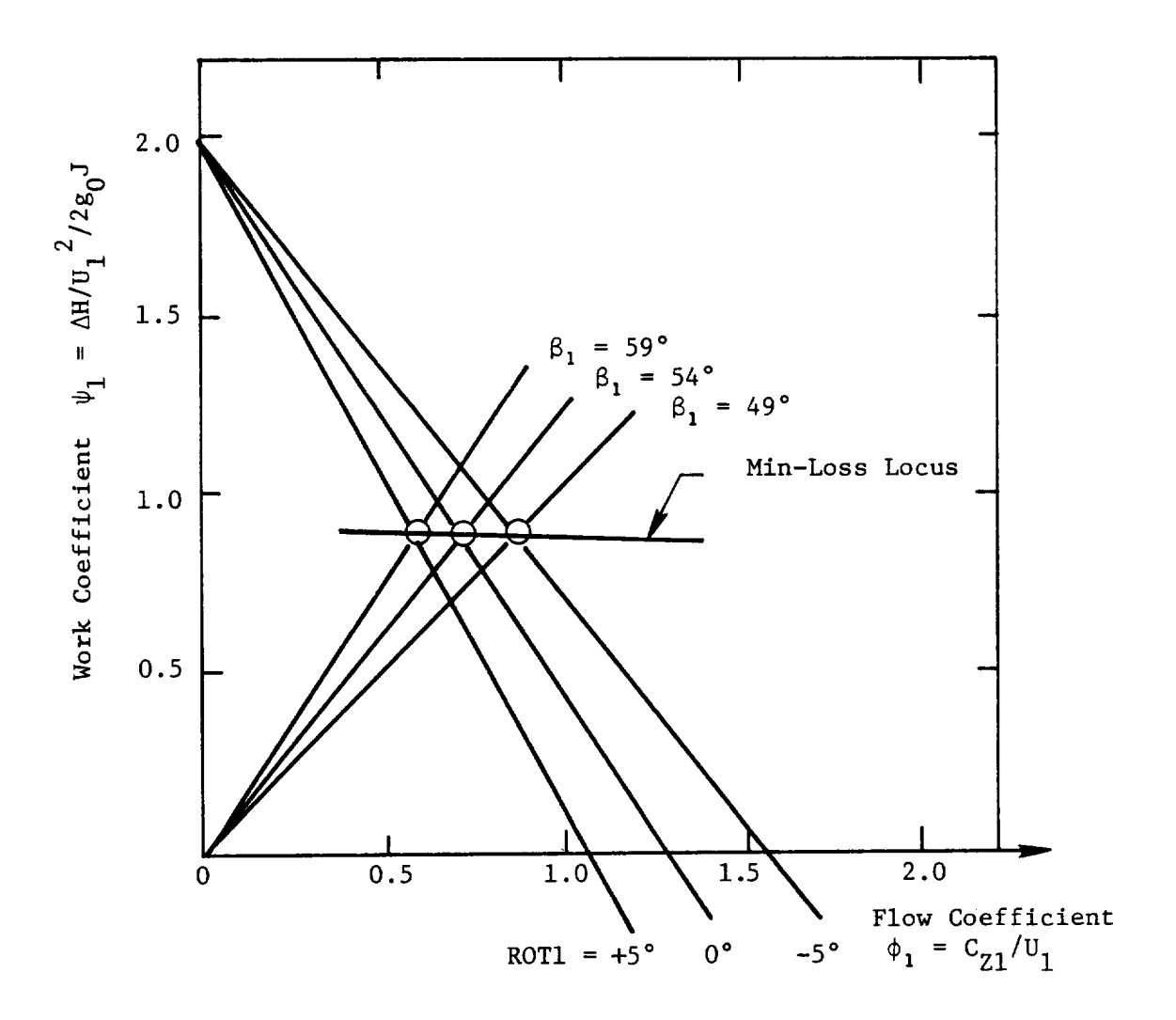

Figure 14. Stage Characteristics for VPF.

### 7.3 Discussion of Centrifugal Compressor Option

### 7.3.1 Fixed Geometry Centrifugal Compressors

The centrifugal compressor option can be used to generate a set of off-design performance maps for a user selected design point. The default settings assume a geometry consisting of an impellor followed by a radial diffuser. The inlet swirl angle is assumed to be zero and no provision is made for inlet guide vane loss.

The test data of Reference 5 was compared with the program results for the centrifugal compressor default case along the min-loss locus. These comparison plots are shown in Figure 15, 16, and 17. In general, the agreement between the map and the test data is fairly good. All of the trends in the data are correctly predicted by the program.

### 7.3.2 Variable Inlet Guide Vanes (VIGV)

Centrifugal compressors frequently have a substantial degree of inlet swirl. This swirl may result from the presence of an upstream axial compressor, or from the presence of inlet guide vanes. In order to account for inlet swirl at the design point, the program has provision for user selection of the design point inlet guide vane position (STPID). The turning effectiveness of the IGV is assumed to 0.775 (i.e., ANGAl =  $0.775 \times STPI$ ). No loss is charged to the IGV.

A variable inlet guide vane option (VIGV) has been provided for the centrifugal compressor just as for the axial flow fan. The most significant difference between the axial and centrifugal VIGV options is that no loss is charged to the inlet guide vanes in the latter case.

The nature of the flow modulation produced by the VIGV's for the centrifugal machine is somewhat different from that for an axial machine. This can be made clear by comparing the stage characteristics for the VIGV centrifugal compressor with those of the axial flow fan which was shown in Figure 5.

The stage characteristic for a centrifugal compressor can be expressed in either of the following two ways;

 $\psi$  = 2 - 2  $\phi$   $\left(\frac{R}{R_2}\right)^2 \left[\frac{tan\lambda}{R_1} + \frac{c_{33}}{R_1} \frac{R_2}{R_1}$  (cm  $\beta_2$ )  $(3)$  $4 - 2\left(1 - (R_1/R_1)^2\right) + 24\left(\frac{R_1}{R_2}\right)^2\left(\frac{F_{00}}{R_3}\right)^2 - \frac{C_{32}}{C_{12}^2} \frac{P_{20}}{P_{12}^2}$  /an  $\left[\frac{R_1}{R_2}\right]^2$ 

ORICH MAL PALL FR OF POOR CURLETY

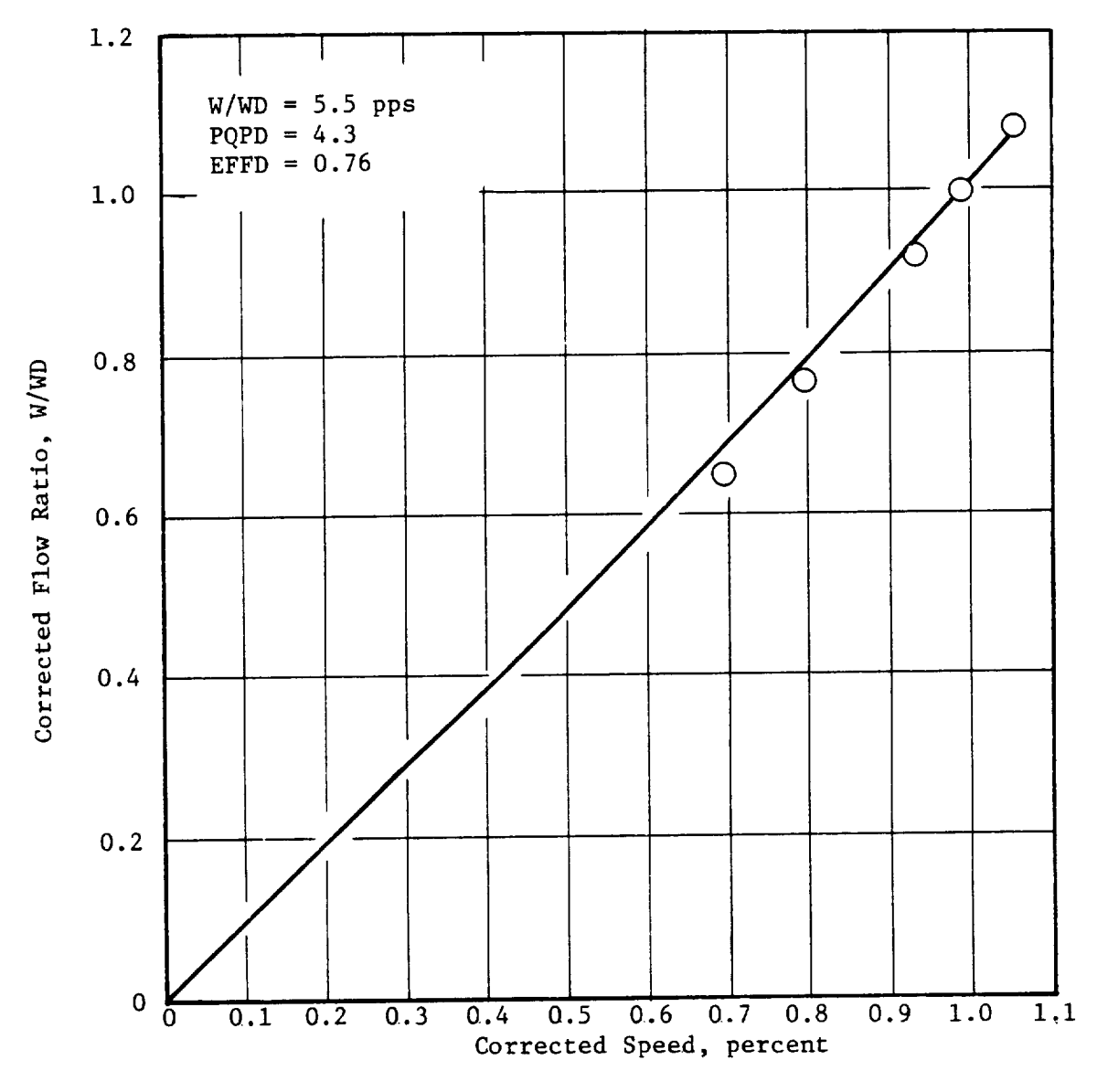

Figure 15. Flow Variation Along Min-Loss Line (Centrifugal Compressor).

ORIGINAL FROM AN

 $\hat{\mathcal{A}}$ 

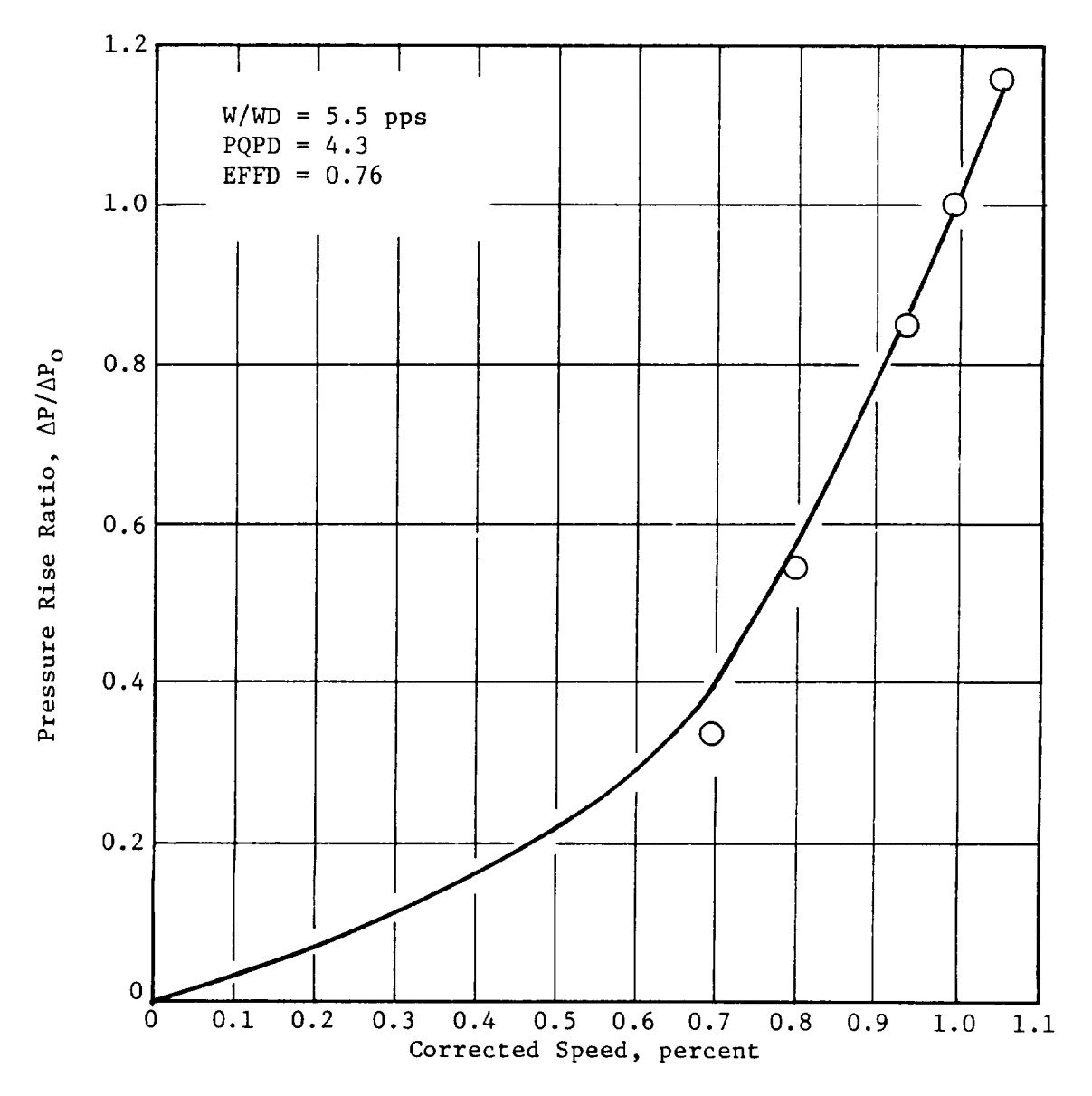

Figure 16. Pressure Rise Variation Along Min-Loss Locus (Centrifugal Compressor).

ORIGINAL PACI IS OF POOR QUALITY

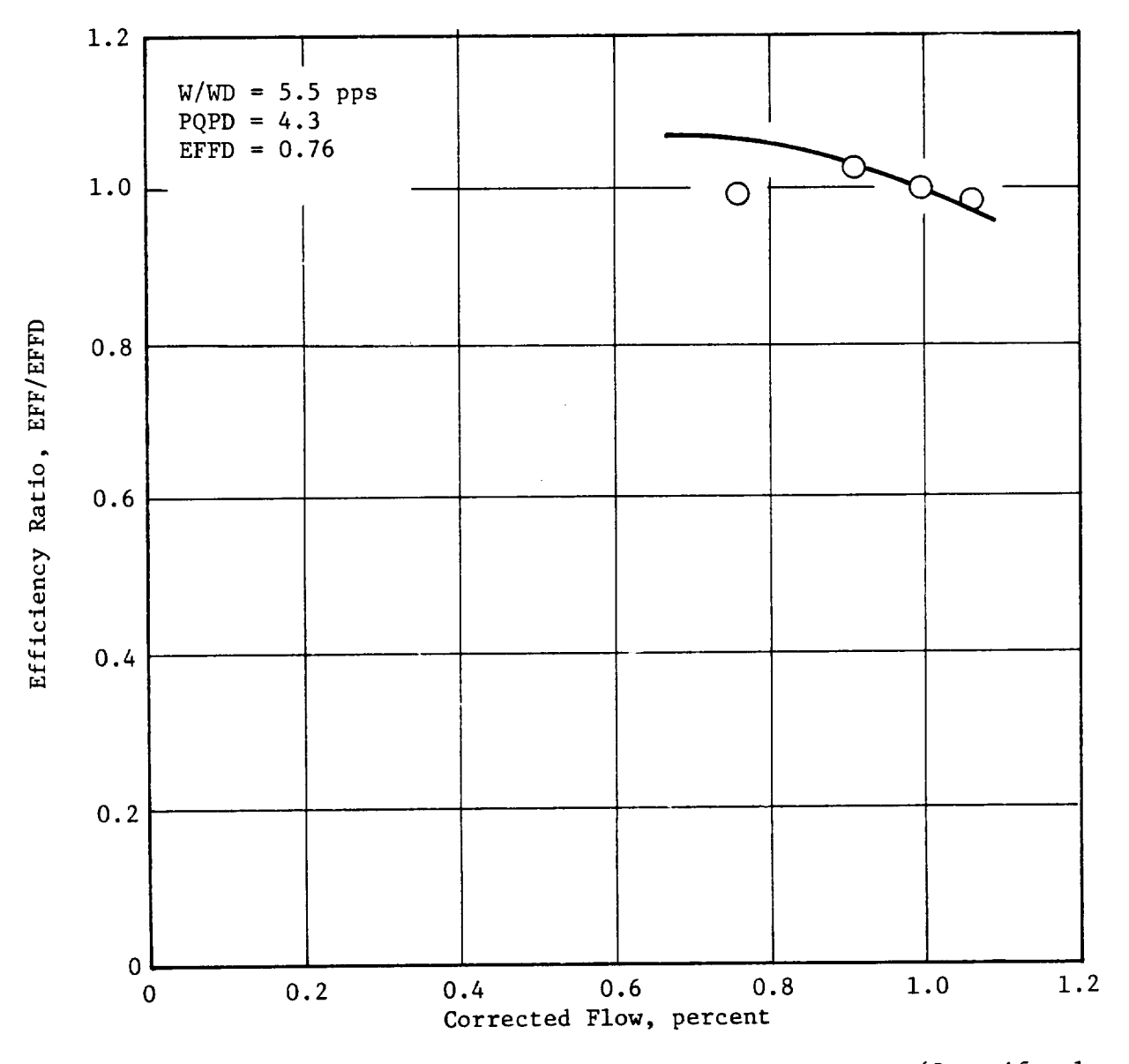

Figure 17. Efficiency Variation Along Min-Loss Locus (Centrifugal  $Compression$ ).

Equations three and four reduce to equations one and two if the ratio of the inlet to exit radii is set equal to unity.

If the axial velocity ratio  $(C_{z2}/C_{z1})$  and the exit flow angle are assumed to. be constant, then equation three is a straight line passing through two (2) when the flow coefficient equals zero. A series of these lines for different values of STPI (ALPHA1 =  $0.775$  x STP1) are shown in Figure 18. Also shown in Figure 18 is a line of constant incidence angle passing through the design point (as given by equation 4). The locus of the min-loss point on the 100% speed line has also been indicated in the figure. It can be seen from Figure 18that the min-loss locus closely follows a line of constant rotor incidence angle. The flow modulation results from the change in flow coefficient along this locus.

Note that the value of the min-loss work coefficient increases as the flow coefficient is reduced. This behavior contrast with that of the VIGV axial flow fan shown in Figure 5 , where a reduction in the value of the min-loss flow coefficient resulted in a reduction in the work coefficient. The difference is due to the presence of the inlet-to-exit radius ratio in equations three and four.

Performance maps were generated for the VIGV centrifugal compressor reported in Reference 6 . In this reference test data was reported for three IGV positions  $(-13^{\circ}, 0^{\circ}, 40^{\circ})$ . The data as reported gives only the impeller performance. In order to generate a map of the impeller performance the program source was edited to eliminate the diffusser loss. The test data of Reference 6 was compared with the program results along the min-loss locus. These comparison plots are shown in Figures 19, 20, and 21. As can be seen from the plots as the IGV are closed, the flow is reduced and the impellel pressure rise increases. The agreement between the map and the test data is fairly good. According to Reference 6 , an additional loss of about 2.5% in impeller efficiency at the STP1 =  $40^{\circ}$  position occurred as a result of inlet flow distortion.

ORIGINAL PAGE IS OF POOR QUALITY

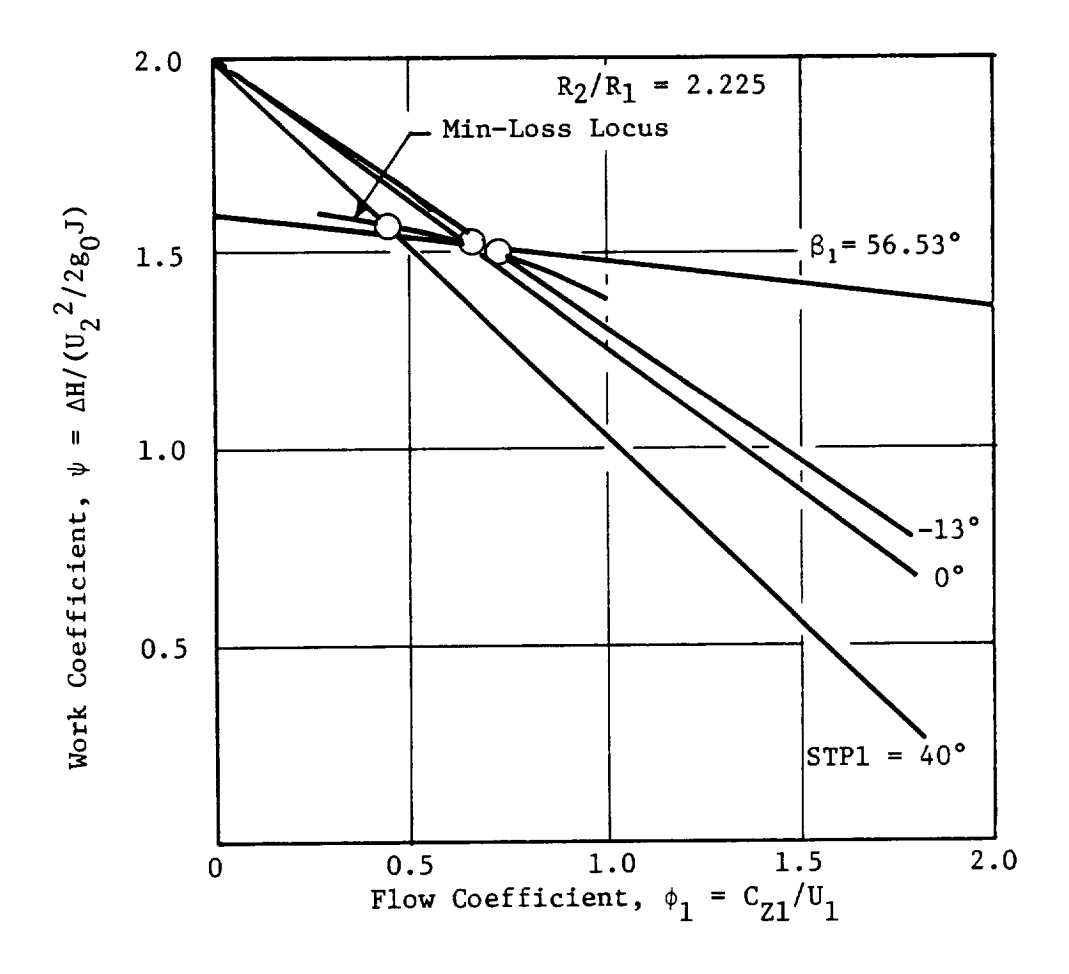

Figure 18. Stage Characteristic for VIGV (Centrifugal Compressor).

ORIGINAL PAGE IS OF POOR QUALITY

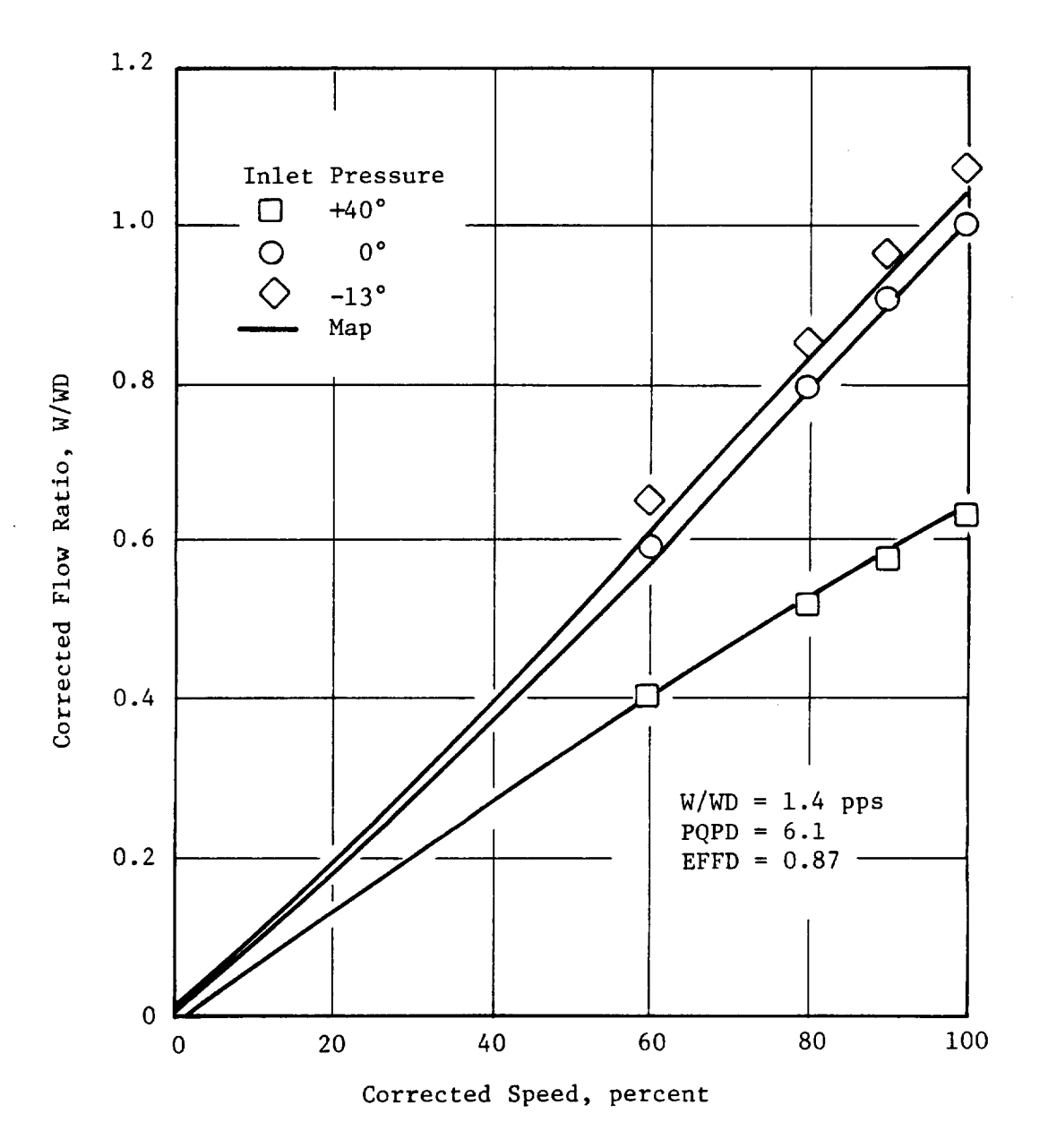

Figure 19. Flow Variation Along Min-Loss Locus (VIGV Centrifugal Compressor-Impeller Only).

**UPREVAL PACK IF** OF POOR QUALITY

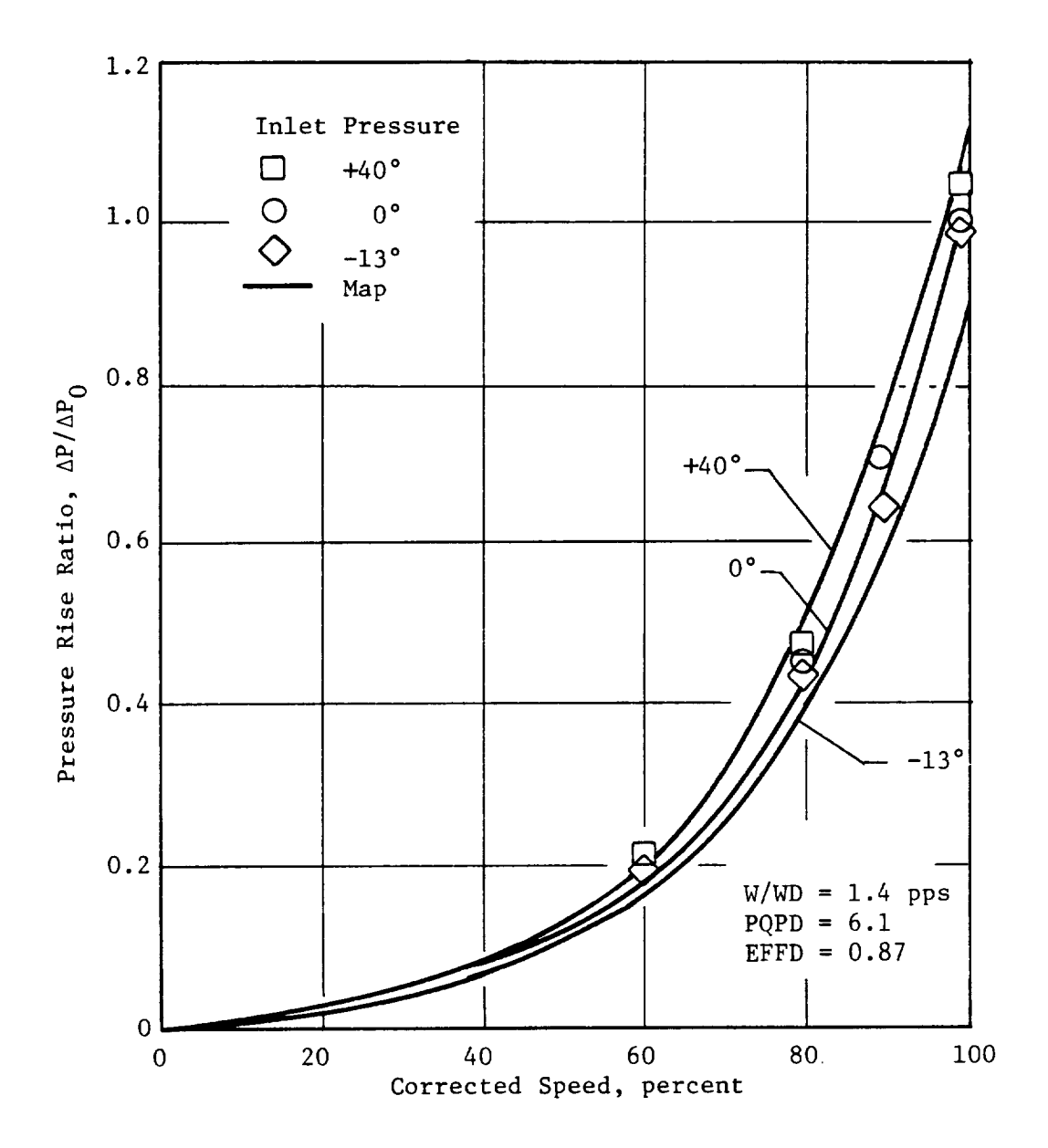

Pressure Rise Variation Along Min-Loss Locus Figure 20. (VIGV Centrifugal Compressor-Impeller Only).

 $\bar{z}$ 

**ORIGINAL PAGE 19** OF POOR CUNLITY

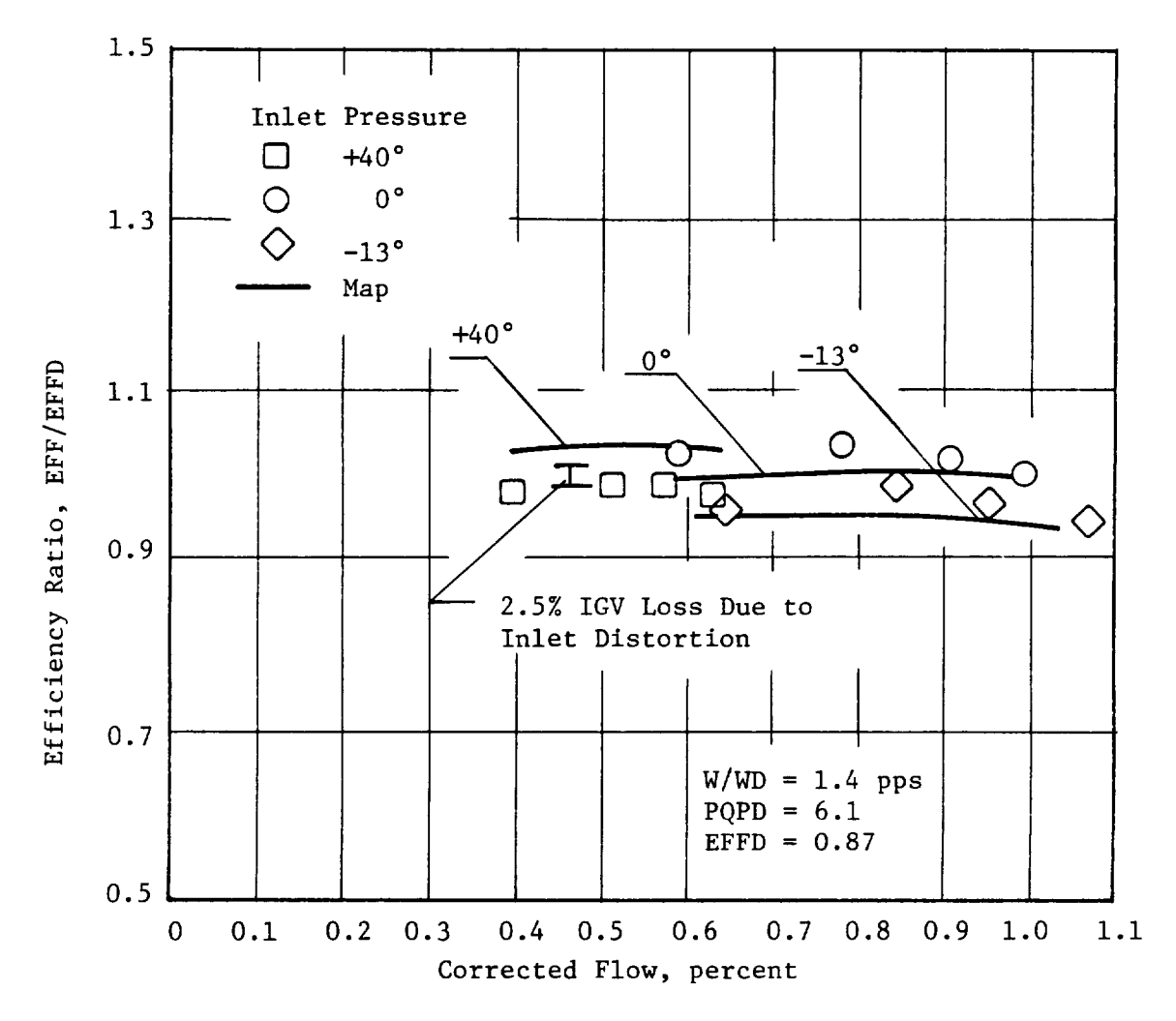

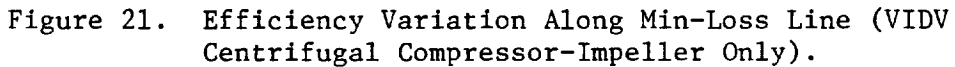

### REFERENCES

- $1.$ Fishbach, Laurence H., and Caddy, Michael J., "NNEP: The Navy-NASA Engine Program," NASA TM X-71857, 1975.
- $2.$ Fishbach, Laurence H., "Konfig and Rekonfig - Two Interactive Preprocessing Programs to the NAVY/NASA Engine Program (NNEP)", NASA TMX-82636, May 1981.
- $3.$ Converse, G.L. and Giffin, R.G., "Extended Parametric Representation of Compressor Fans and Turbines", CMGEN User's Manual.
- **\*** Bilwakesh, K.R., "Evaluation of Range and Distortion Tolerance for High Mach Number Transonic Fan Stages, Task II Stage Data and Performance Report for Undistorted Inlet Flow Testing," NASA CR-72787, January, 1971.
- , Rogers, C., "Typical Performance Characteristics for Gas Turbine Radial Compressors," Journal of Engineering for Power, Trans. ASME, Series A, Vol. 86., April 1964.
- a Rogers, C., "Impeller Stalling as Influenced by Diffusion Limitations," Journal of Fluids Engineering, Trans. ASME, March 1977.

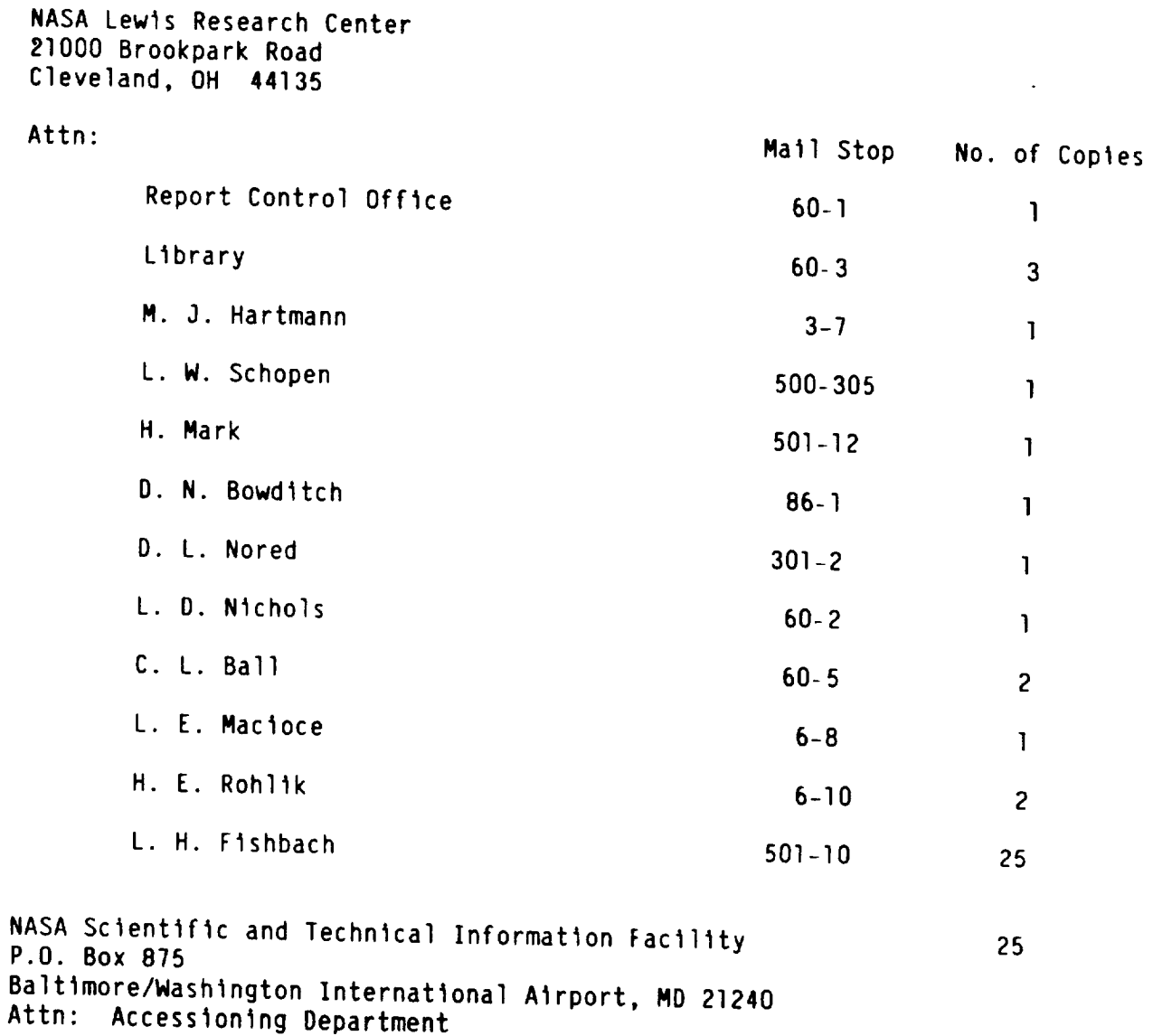

 $\ddot{\phantom{0}}$ 

ł

 $\bar{z}$ 

## DISTRIBUTION LIST (CONT'D)

One copy each to the following.

Mr. E. G. Blevins AFWAL/POTA Wrlght-Patterson AFB, OH 45433

Ms. Bobbye **Ross** AIResearch Manufacturing Company **of** Arizona **P.O.** Box 5217 Phoenix, AZ 85010

Mr. Len Levlne AVCO-Lycomlng Division **550** South Main Street Stratford, CT 06497

Mr. Oushyant **R.** Arab Senior Engineer **Propulsion** - R&D Beech Aircraft Corporation Wichita, **KS** 67201

Mr. Erol Onat The Boeing Company P.O. Box 3999 Seattle, WA 98124

Mr. Paul W. Reisdorf Technical Center Caterpillar Tractor Co. lO0 N. E. Adams Street Peoria, IL **61629**

Mr. Gerald W. White Senior Propulsion Systems Analyst Office of Scientific and Weapons Research Central Intelligence Agency Washington, DC 20505

Mr. Richard A. Sulkoske Supervisor - Preliminary Design Detroit Diesel Allison P.O. Box **894** Indianapolis, IN 46206

Mr. **Helner O.** Becker Project Manager Engineering Systems Dresser Industries, Inc. Dresser Computer County And P.O. Box ?96369 P.O. Box 796369<br>Dallas, TX 75379 Mr. M. A. Romano **Advanced** Products Fairchild Republic **Company** Farmlngdale LI, NY I1735 Mr. Lynn Marksberry Fluldyne ..........<br>5900 Olson Memorial Highway **Minneapolis, MN 55402** FTD/SDNP Attn: M. A. Pennucci Wrlght-Patterson AFB, OH 45433 Ms. Joyce R. Stlnson, Manager Systems Computations Building 240G5 General Electric Co. lO00 Western Avenue Lynn, MA 01910 **Mr.** Ronald E. Feddersen Mall Stop C42-05 Grumman Aerospace **Corporation** Bethpage, NY 11714  $\mathbf{M}$   $\mathbf{M}$   $\mathbf{$ ILI AVU<br>Da*j*eto IBOl N. Beauregard Street Alexandria, VA 22311 Mr. J. F. Stroud Lockheed-Callfornla Company Burbank, CA **91520** Mr. John C. Donohoe martin Martin Martin Aeros<br>Bette Martintha Aeros Malletter Indiana<br>All Dalal 206 Mail Point 306<br>Orlando Division P.O. Office Box **5837**

Orlando, FL 32855

EugeneE. Covert, Sc.D. **Professor** and Director Department of Aeronautics and Astronautics Center **for** Aerodynamic Studies Massachusetts Institute of Technology Cambridge, MA 02139

Dr. Robert T. Tausslg Director of Energy Technology Mathematical Sciences North West, Inc. 2755 Northup Way Bellevue, WA 98004

Mr. Donald C. Bingaman McDonnell Douglas Corporation 271/C9A P.D. Box 516 St. Louis, MO 63166

NASA Ames Research Center 237-11/Tom Galloway Moffett Field, CA 94035

National Aeronautics and Space Administration George C. Marshall Space Flight Center Attn: PD31-78-41 Marshall Space Flight Center, AL 35812

NASA Langley Research Center 249/Shelby J. Morris Hampton, VA 23665

Mr. Michael Caddy Code 6052 Naval Air Development Center Warmlnster, PA 18974

Mr. Paul Piscopo Naval Air Propulsion Center P.O. Box **7176** Trenton, N3 OB62B

F. 3. O'Brlmskl, Commander Naval Air Systems Command AIR-5284C2/JEL Department **of** the Navy Washington, DC 20361

Professor Thomas Houlihan Code 69 HM Naval Post Graduate School Monterey, CA 93940

Mr. Andre By **Northerna Research and Engineering Company** 39 Olympia Researc 39 Olympia Avenue<br>Woburn, MA 01801 Mr. **Arlf** Dhanldlna, **3813/82 Property Property** Northern Research Northrop Arresant One Northrop Avenue<br>Hawthorn, CA 90250  $M_{\rm H}$   $\sim$   $R_{\rm H}$   $\sim$  382  $\pm$  $A_1$ . bougias Lee,  $3828/52$ Advanced Propulsion/Thermal Analysis Northrop Aircraft Division Hawthorn, CA **90250** Mr. **Henry** Snyder Pratt Group Aircraft Group Aircraft Group Aircraft Group Aircraft Group Aircraft Group Aircraft Group Aircraft G **Engineering Computer Computer Computer Computer Computer Computer Computer Computer** Engineering Computer Applications Government Products Division, M/S 712-28<br>P.O. Box 2691 West Palm Beach, FL 33402 Mr. Robert Howlett Pratt Nowlett Division Division Division Division Division Division Division Division Division Division Division Division Division Division Division Division Division Division Division Division Division Division Division D rratt & Whithey 400 Main Street<br>Mail Stop EB1F1 East Hartford, CT 06108 Mr. Larry Carroll  $\mathbb{P}$  . Larry Larroll rropulsion Dynamics 2200 Somerville Road<br>Annapolis, MD 21401  $\mathbf{A}$  and  $\mathbf{A}$  and  $\mathbf{A}$  by  $\mathbf{A}$  and  $\mathbf{A}$  $\mathbb{P}^1$   $\cdot$   $\mathbb{P}^1$  and  $\mathbb{P}^2$  are  $\mathbb{P}^1$  and  $\mathbb{P}^2$  are  $\mathbb{P}^1$   $\mathbb{P}^1$   $\mathbb{P}^1$   $\mathbb{P}^1$   $\mathbb{P}^1$   $\mathbb{P}^1$   $\mathbb{P}^1$   $\mathbb{P}^1$   $\mathbb{P}^1$   $\mathbb{P}^1$   $\mathbb{P}^1$   $\mathbb{P}^1$   $\mathbb{P}^1$   $\$ North American Aircraft Division Rockwell International 4300 East Fifth Avenue<br>P.O. Box 1259 Columbus, OH 43216 Mr. Larry M111er  $\mathbf{A}$  . Lairly millier erospace marketing Ma **P.O.** Box **959** Burnsvllle, MN 55337 r. Mate Anger Solar Turbines International Company in the second state in the second state in the second state in the second state in the second state in the second state in the second state in the second state in the second state in th P<sub>l</sub>ar Turbines San Diego, CA **g2138** 49

Professor I-Dee Chang Department of Aeronautics and Astronautics William F. Durand Building Stanford University Stanford, CA 94305 Mr. Mark A. Chappell Sverdrup Technology Inc. Mall Stop 500 Arnold Air Force Station, TN 37389 Mr. John J. Fox Teledyne CAE 1330 Laskey Road P.O. Box 697! Toledo, OH 43612 Commander US Army Aviation Research & Development Command Attn: DRDAV-DP/Dennis Enders 4300 Goodfellow Blvd. St. Louis, MO 63120 Mr. Mike Galvls - DAVDL-AIL-ATP Applied Technology Laboratory U.S. Army Research Laboratory (AAVRADOM) Fort Eustis, VA 23604 Dr. Paul C. Glance Chief, Engine Function Department of The Army U.S. Army Tank-Automotive Research and Development Command Warren, MI 48090 Dr. Walter Obrlen Mechanical Engineering Dept. Virginia Polytechnic Institute Blacksburg, VA 2406l Dr. Reginald G. Mitchlner Associate Professor **of** Mechanical Engineering Virginia Polytechnic Institute and State Univ. Blacksburg, VA 24061 Mr. W. M. Rhoades Manager, Propulsion and Thermodynamics Vought Corporation P.O. Box 225907 Dallas, TX **75265** Mr. Gerald J. Herman Williams Research Corporation 2280 West Maple Road Walled Lake, MI 48088